**Universidad Nacional Autónoma de Nicaragua**

**Recinto Universitario Rubén Darío**

**Facultad de Educación e Idiomas**

**Informática Educativa**

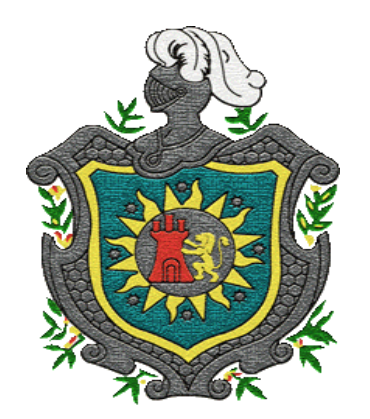

**Proyecto de Graduación**

**"Capacitación en línea del uso pedagógico de las laptop XO para los docentes de las escuelas primarias de Nicaragua en el año 2009-2010"**

## **Autoras:**

- Br. Lyzbeth Yolanda Flores Acevedo
- Br. Jessica Lucelia Bermúdez Velásquez

## **Tutor:**

Msc. Luis Genet

*Managua, Enero de 2010*

# Índice

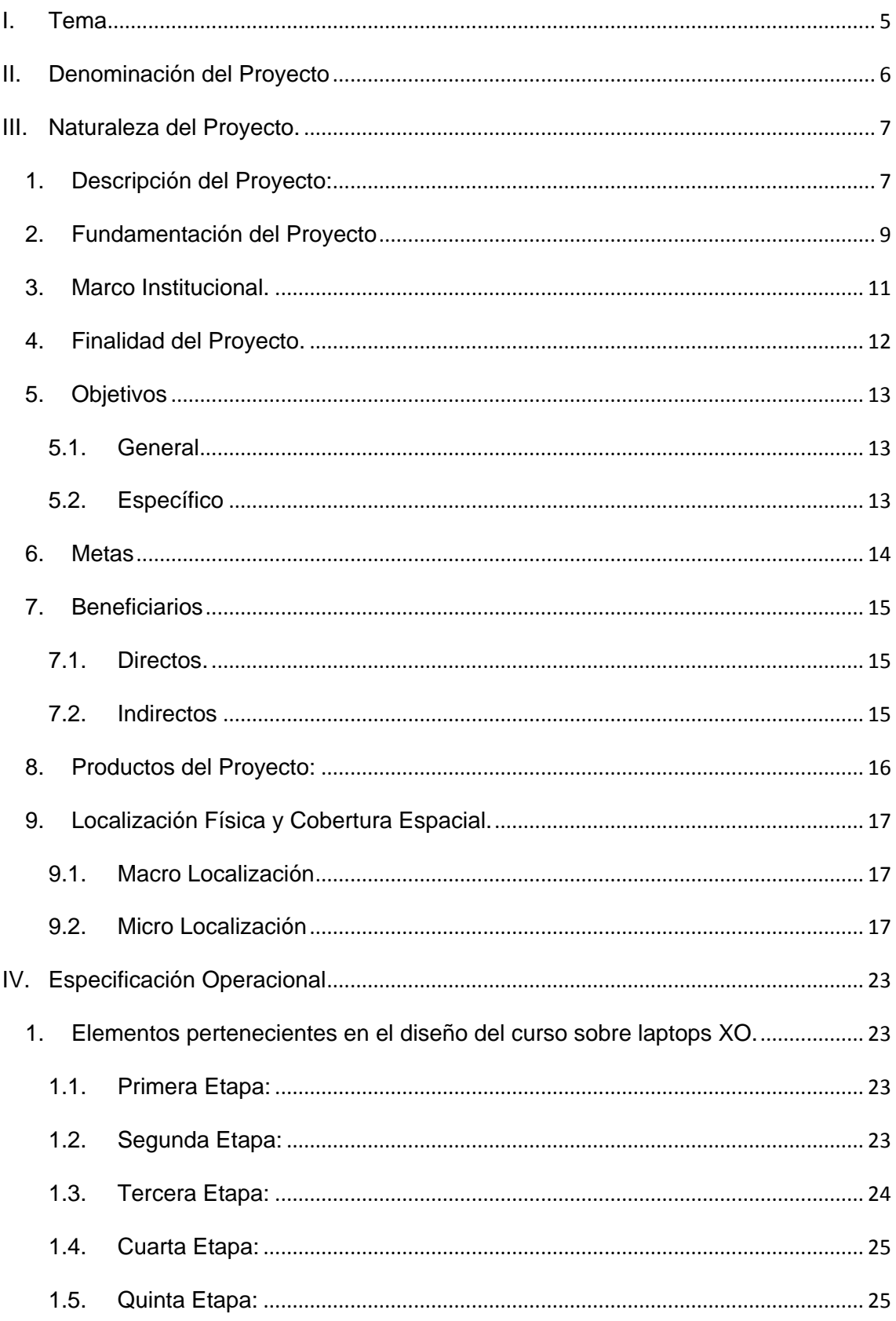

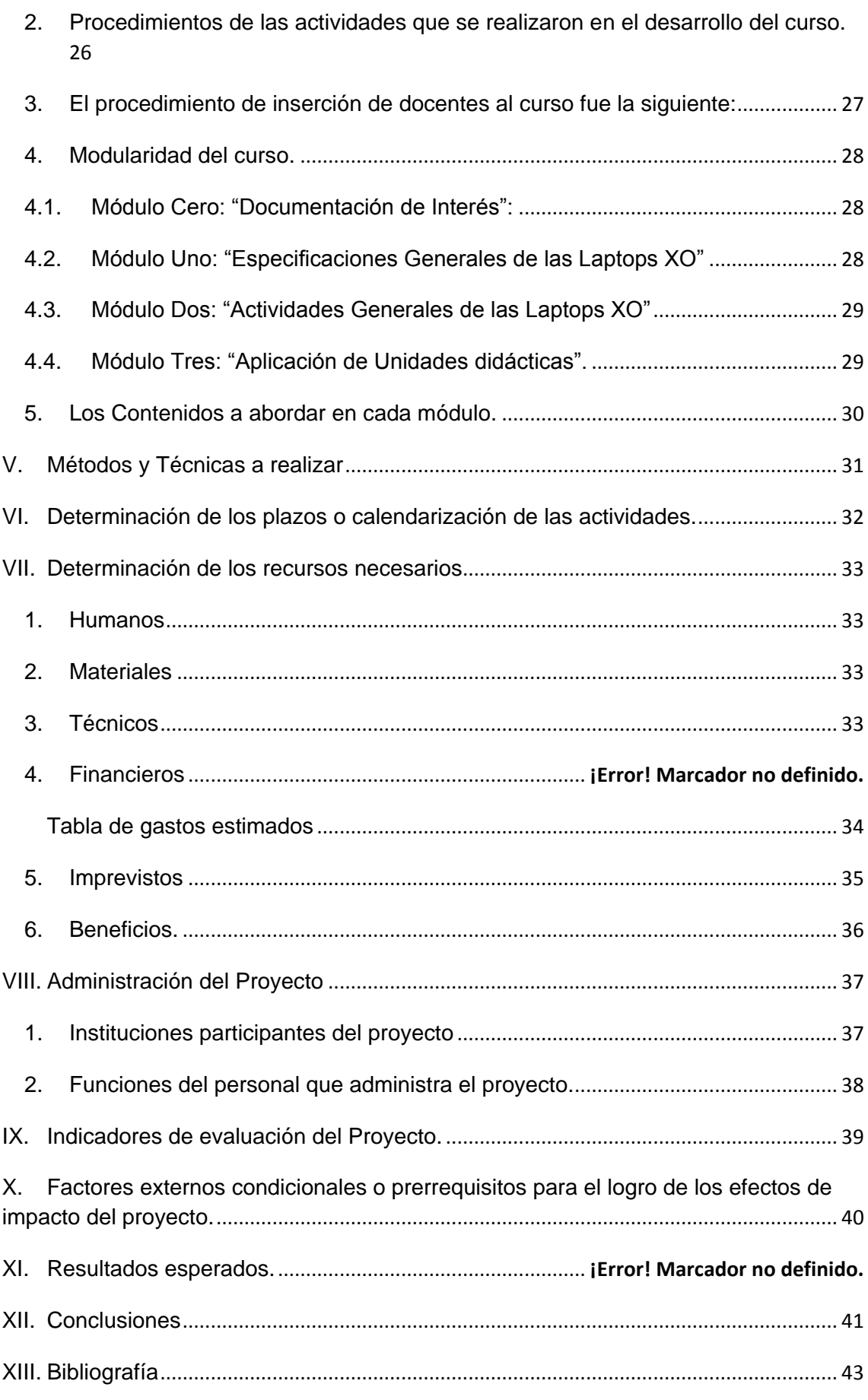

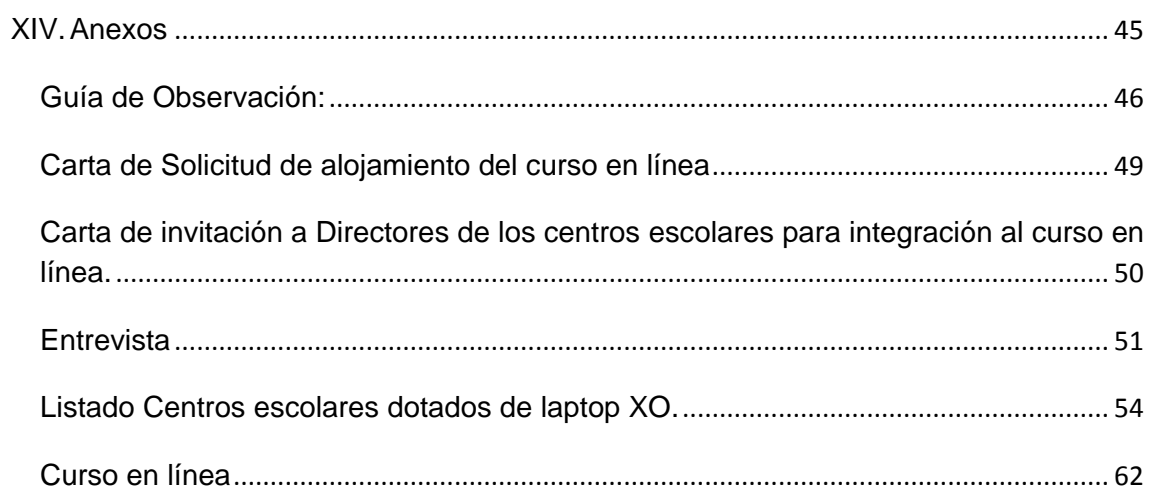

## <span id="page-4-0"></span>**I. Tema**

<span id="page-4-1"></span>**Capacitación en línea del uso pedagógico de las laptop XO para los docentes de las escuelas primarias de Nicaragua en el año 2009-2010.**

## II. Denominacin del Proyecto

El proyecto que se está llevando a cabo es de tipo educativo, tomando en cuenta que su área de acción a la cual está dirigido será el de la formación o capacitación a recursos humanos.

El proyecto tiene como título "Curso de Capacitación en línea del uso pedagógico de las laptops XO para los docentes de las escuelas primarias de Nicaragua en el año 2009".

El proyecto se está desarrollando en la Universidad Nacional Autónoma de Nicaragua (UNAN - Managua), específicamente en el Departamento de Informática Educativa, por lo cual el curso se encuentra alojado en la plataforma Moodle de dicho recinto universitario, es decir, se encuentra bajo el Dominio<http://www.ieonline.unan.edu.ni/av/> .

Se pretende que el proyecto tenga acogida por el Ministerio de Educación y lo utilicen como un recurso de apoyo para el desarrollo e implementación de las nuevas tecnologías en el ámbito educativo. (Ander Egg and Aguilar 1993)

## <span id="page-6-0"></span>**III. Naturaleza del Proyecto.**

#### <span id="page-6-1"></span>**1. Descripción del Proyecto:**

La carrera de Informática Educativa de la UNAN-Managua tiene como visión la formación de especialistas que contribuyan al mejoramiento de la calidad educativa. Su misión es la preparación de profesionales competentes en el uso y manejo de las nuevas tecnologías de la información y comunicación, aplicadas a la Educación General.

En el año 2005 se crea el programa OLPC (ONE Laptop Per Child) que trata de un nuevo concepto de educación; creado en el Laboratorio de Medios del MIT (Instituto Tecnológico de Massachusetts) por el señor Nicolás Negroponte. Este es un proyecto educativo en todo el mundo dirigido a la educación primaria de las escuelas de los países del mundo. Este consiste en dotar a cada niño(a) de una laptop llamada XO la cual podrá ser utilizada como herramienta de aprendizaje.

En Octubre del año 2008 la empresa de telecomunicaciones Enitel-Claro realizó la donación de 3,200 laptop XO al Ministerio de Educación las cuales son distribuidas equitativamente por la División de Tecnología Educativa del MINED, dotando a las escuelas públicas seleccionadas de nivel primario a 15 laptop XO.

La Universidad Nacional Autónoma de Nicaragua (UNAN-MANAGUA) en apoyo al proyecto que desarrolla el Mined y empresas privadas, están implementando capacitaciones a docentes de los centros educativos y personal de dichas empresas patrocinadoras del departamento de Managua en conjunto con los estudiantes de la carrera de informática educativa, con el fin de dar a conocer la adecuada utilización de las laptops XO.

El proyecto consiste en realizar un curso en línea a los centros escolares donde se donaron laptop XO, y que aun no han sido capacitados en el uso de la misma, con el cual podrán tener la oportunidad de participar de forma no presencial en la realización de dichas capacitaciones.

El curso está dirigido a dos tipos de usuarios: los usuarios principiantes, que son los que nunca hayan trabajado con las laptops XO y los usuarios intermedios, siendo estos los que ya han tenido conocimiento previo en el uso de las mismas y deseen aprender a programar utilizando la laptop.

Con este curso se pretende que los docentes y todo estudiante que desee aprender a utilizar y manejar correctamente las laptops XO puedan llevar esta capacitación mediante el aula virtual, y de esta forma puedan hacer uso de las herramientas que ofrecen las XO para las planificaciones de sus asignaturas.

#### <span id="page-8-0"></span>**2. Fundamentación del Proyecto**

El desarrollo de este proyecto tiene como finalidad dar respuesta a una necesidad educativa como es la integración de las tecnologías de la información y comunicación (TIC) en el proceso enseñanza – aprendizaje en centros educativos que han sido dotados de laptop XO.

La donación de estas laptop XO a los centros educativos ha permitido integrar a las XO como una herramienta de aprendizaje en el proceso enseñanza – aprendizaje, siendo beneficiados con este proyecto los docentes y los alumnos aprovechando el potencial educativo que estas tienen ya que fueron diseñadas especialmente para niños en edad escolar, además se lograría el interés y entusiasmos por parte de los docentes y alumnos.

De igual manera los contenidos de las asignaturas desarrolladas en las aulas de primaria podrán apoyarse de las herramientas que ofrecen las laptop XO.

La Universidad Nacional Autónoma de Nicaragua (UNAN - Managua) y alumnos de la carrera de informática educativa en conjunto han venido realizando capacitaciones de uso y manejo correcto de las laptop XO de forma presencial a 7 colegios del departamento de Managua y ha trabajado con 2 colegios del departamento de Masaya en este año.

Uno de los problemas que se han encontrado durante el desarrollo de este proyecto es que los centros educativos que han sido dotados con las laptop XO, tanto docentes y alumnos no cuentan con los conocimientos necesarios para manipular las computadoras XO y el ministerio de educación actualmente no cuenta con los recursos personales suficiente para brindar una capacitación completa a los docentes de primaria para que estos puedan hacer uso de las XO en sus asignaturas como herramienta de aprendizaje.

Debido a lo anteriormente mencionado es por ello que se está elaborando un curso en línea en el cual se espera inscribir a la mayoría de los docentes posibles de los colegios que no han sido capacitados por diferentes razones ya sea por la falta de recursos económicos, personal capacitado o falta de tiempo y distancia.

Con la realización de este curso se está brindando respuesta a las posibles razones por las cuales no se ha logrado capacitar, de forma presencial, a todos los colegios a los cuales se les ha dotado de las laptops XO.

En este curso los docentes podrán lograr, a través de las planificaciones curriculares, tomar a la XO como una herramienta de apoyo y del mismo modo, integrar las tecnologías de la información y comunicación (TIC) en las aulas de clases.

#### <span id="page-10-0"></span>**3. Marco Institucional.**

La institución encargada de este proyecto es el departamento de informática educativa de la facultad de ciencias de la educación e idiomas de la Universidad Nacional Autónoma de Nicaragua (UNAN – Managua), ya que éste proyecto es tomado como forma de culminación de estudios universitarios por alumnas de la carrera de Informática Educativa, el curso está desarrollado en la plataforma Moodle de la carrera.

Las alumnas de quinto año en las asignaturas de investigación aplicada a la informática y proyecto de graduación están a cargo de la implementación de la capacitación vía aula virtual para los docentes de las escuelas seleccionadas.

Debido a que el curso está dirigido a los docentes de los diferentes colegios del país se espera que éstos tengan, además de las laptop XO, la conexión a Internet, la cuál es brindada por la empresa Claro o padrinos de los centros escolares del país.

### <span id="page-11-0"></span>**4. Finalidad del Proyecto.**

La finalidad del diseño y desarrollo del curso en línea será aportar a una mejor educación en los niños beneficiados con XO, introduciendo estrategias metodológicas para los docentes por medio del aula en línea como el desarrollo de unidades didácticas en áreas específicas haciendo uso de la laptop XO como herramienta de apoyo para una educación de calidad en las escuelas de primaria que tienen este proyecto de las XO y así puedan los docentes desarrollar nuevas habilidades, en las cuales introduzcan la nueva tecnología brinda en el proceso enseñanza- aprendizaje.

#### <span id="page-12-0"></span>**5. Objetivos**

#### <span id="page-12-1"></span>**5.1. General**

Desarrollar un curso en línea utilizando la plataforma Moodle para que los docentes adquieran habilidades y destrezas en el uso de cada una de las actividades de las laptop XO, permitiéndoles tomar a la misma, como una herramienta de apoyo para el proceso de Enseñanza – Aprendizaje.

#### <span id="page-12-2"></span>**5.2. Específicos**

- $\checkmark$  Elaborar un proyecto de capacitación para los docentes en la utilización y funcionamiento de las actividades de las laptops XO como apoyo al proceso de enseñanza – aprendizaje.
- $\checkmark$  Desarrollar en las y los docentes habilidades y destrezas en la utilización de la plataforma Moodle como una nueva forma de aprendizaje.
- $\checkmark$  Aportar a la sociedad nicaragüense, el uso de nuevas tecnologías educativas que ayuden al mejoramiento de la calidad en la educación.

#### <span id="page-13-0"></span>**6. Metas**

- $\checkmark$  Capacitar a docentes seleccionados de 107 escuelas participantes en el proyecto mochila digital, en el uso educativo de las laptop XO en el período agosto 2009 – junio 2010.
- $\checkmark$  Se espera que durante el periodo del I semestre 2010 con el desarrollo del curso en línea el 60% de los docentes inscritos, aprueben satisfactoriamente el curso inicial y curso intermedio y que el 40%, al menos, concluyan con el curso inicial.
- $\checkmark$  Al finalizar el curso en línea, los docentes capacitados podrán aplicar los conocimientos adquiridos acerca de las laptop XO en las asignaturas impartidas en las aulas de clase contribuyendo de esta forma en el proceso de enseñanza- aprendizaje de sus alumnos.
- $\checkmark$  Al culminar el curso en línea, los docentes capacitados podrán diseñar una unidad didáctica aplicando los conocimientos adquiridos en el uso de las laptop XO.
- $\checkmark$  Que los docentes con acceso a una laptop XO puedan utilizar este equipo como uno recurso de fácil operatividad para el desarrollo de sus planes de clases y guías de aprendizajes.
- $\checkmark$  Que los docentes desarrollen habilidades y destrezas en el uso de nuevas herramientas para el desarrollo del conocimiento como lo son las laptop XO y el aula virtual MOODLE.

#### <span id="page-14-0"></span>**7. Beneficiarios**

#### <span id="page-14-1"></span>**7.1. Directos.**

Los principales beneficiarios con la elaboración de este proyecto serán los diferentes docentes de los colegios los cuales fueron dotados con laptops XO y que no han sido capacitados de forma presencial o con algún otro método.

#### <span id="page-14-2"></span>**7.2. Indirectos**

- $\checkmark$  Estudiantes de los diferentes centros educativos los cuales fueron seleccionados en este proyecto en donde sus docentes serán participe del curso en línea.
- Usuarios en general ya que se estará implementando, dentro de muy poco tiempo, las nuevas tecnologías de la información y comunicación (NTIC) en sectores sociales más especiales como son los niños (que en este caso, la realización y utilización de las mismas va dirigida hacia ellos).
- $\checkmark$  Personal del Ministerio de Educación específicamente en el área de la División de Tecnología Educativa.

#### <span id="page-15-0"></span>**8. Productos del Proyecto:**

- $\checkmark$  Los productos que se esperan con la elaboración de este proyecto, primeramente que los docentes de los diversos centros de estudio que no han tenido la oportunidad de capacitarse en el uso de las laptops XO, pueda participar de forma dinámica en el curso en línea.
- $\checkmark$  Que el docente logre asimilar los contenidos planteados en el transcurso del curso, y que luego pueda aplicarlos al momento de realizar sus planificaciones curriculares, tomando en cuenta a la laptop XO como una herramienta de apoyo para el desarrollo del proceso de Enseñanza – Aprendizaje.
- $\checkmark$  Que los docentes logren implementar en sus estrategias metodológicas el uso de las nuevas tecnologías de la información y Comunicación.
- $\checkmark$  Documentación que sustenten el desarrollo de la capacitación vía aula virtual como el diseño de la unidad didáctica en áreas como Matemática, Español u otras asignaturas utilizando la aplicación Tortuga Arte y otras actividades de la laptop XO.

## <span id="page-16-0"></span>**9. Localización Física y Cobertura Espacial.**

#### <span id="page-16-1"></span>**9.1. Macro Localización**

Este proyecto está situado en la ciudad de Managua dirigido a los 19 Departamentos del país de Nicaragua, de los cuales cada departamento tiene sus municipios con centros escolares participantes donde se están apoyando por el Mined, y Fundación Zamora Terán y AMCHAM padrinos de algunos centros escolares de dichos municipios.

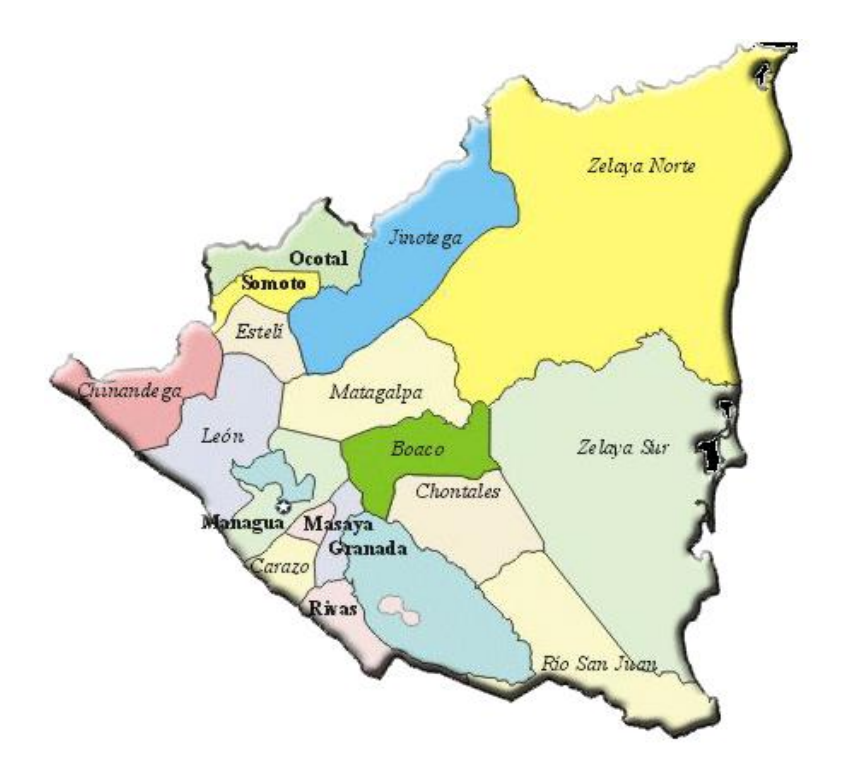

### <span id="page-16-2"></span>**9.2. Micro Localización**

La micro localización está dirigida a las 100 escuelas donde el MINED dotó de laptops XO en los 19 Departamentos del País, además de las 3 escuelas que tiene apadrinada la Fundación Zamora Terán y los 4 Colegios que apadrina la Empresa AMCHAM, que en total vienen siendo 107 Colegios.

Información de los 100 colegios que fueron dotadas con laptops XO en 19 Departamentos del país. (MINED 2009) (Ver tabla N°1 en anexos)

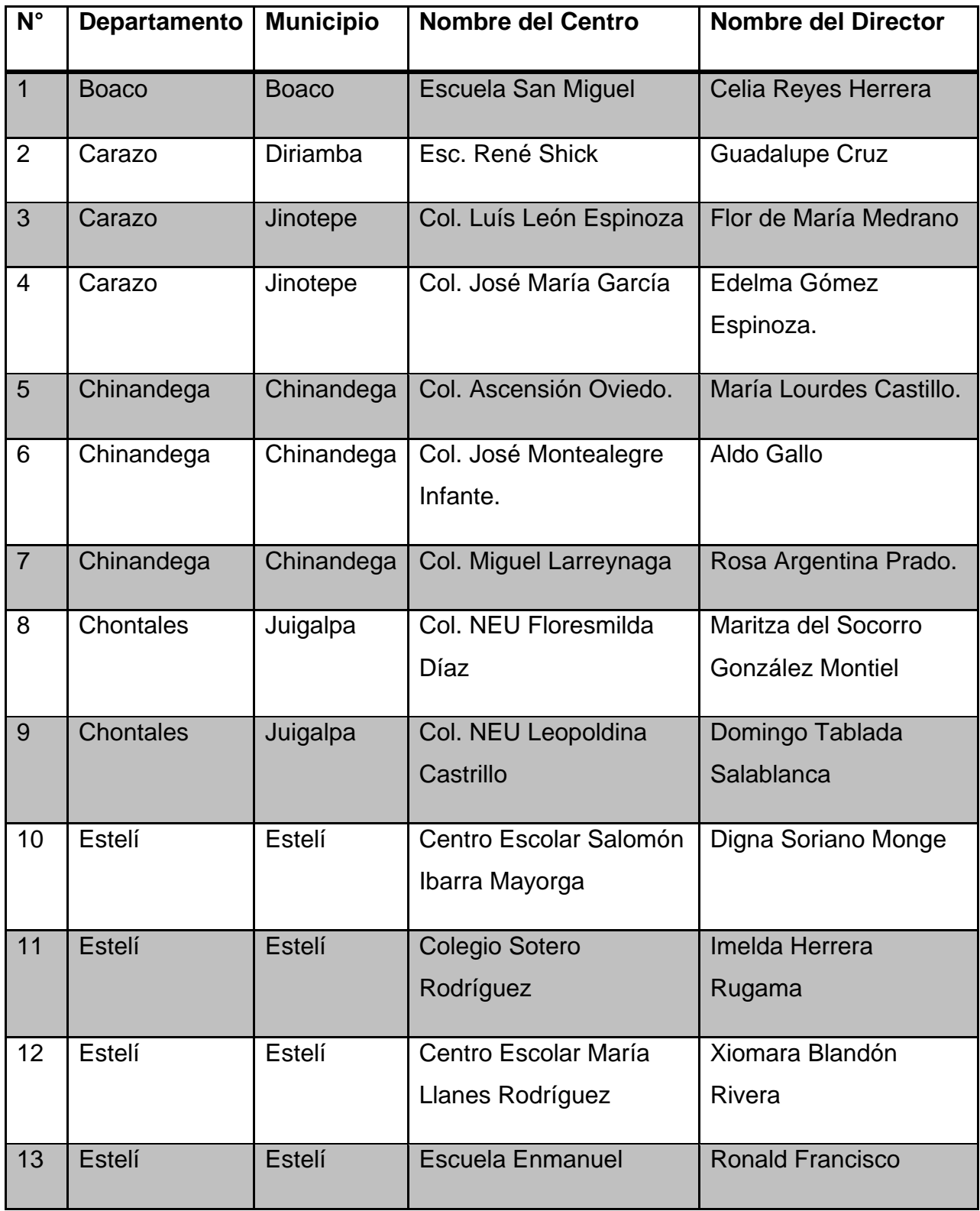

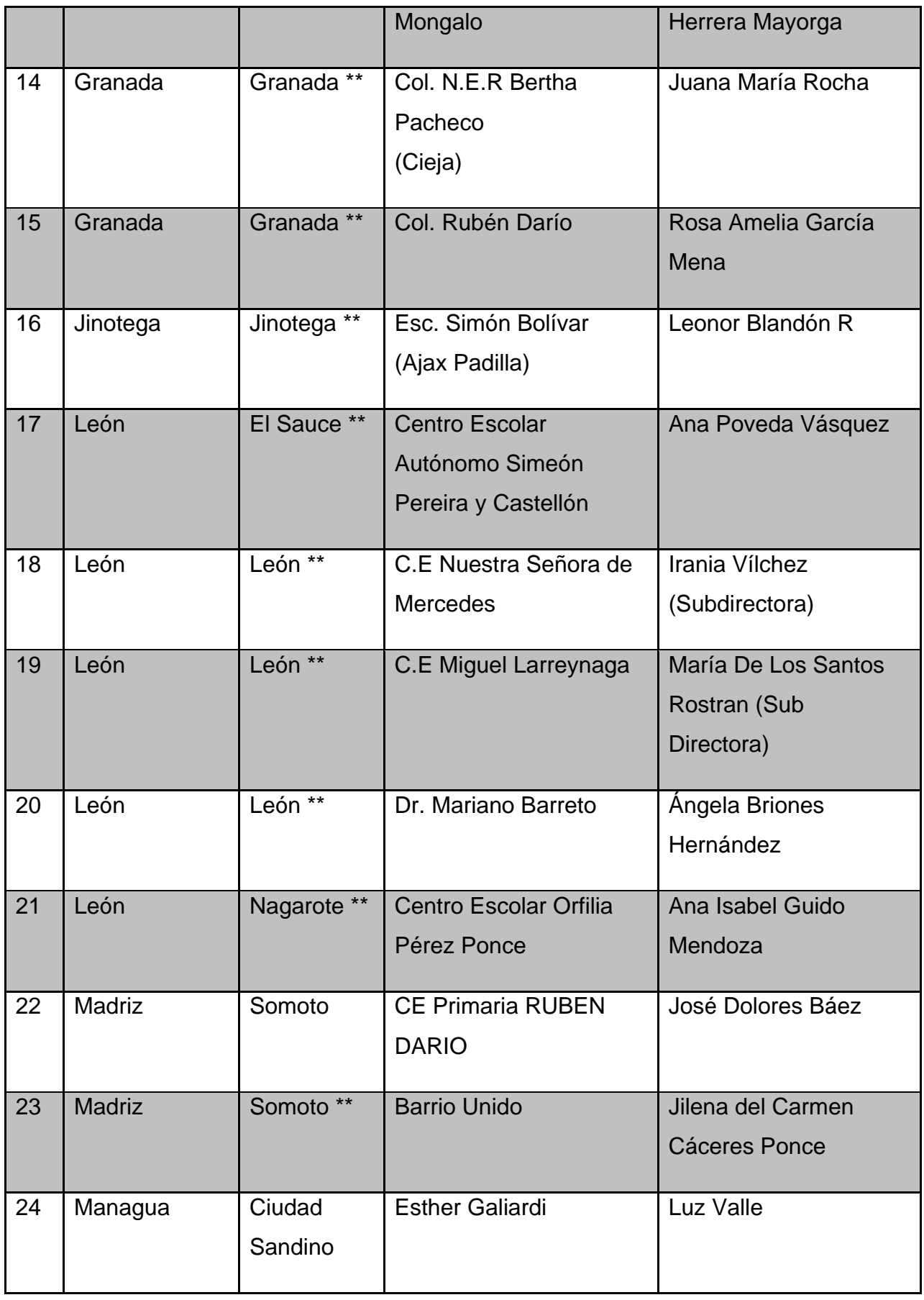

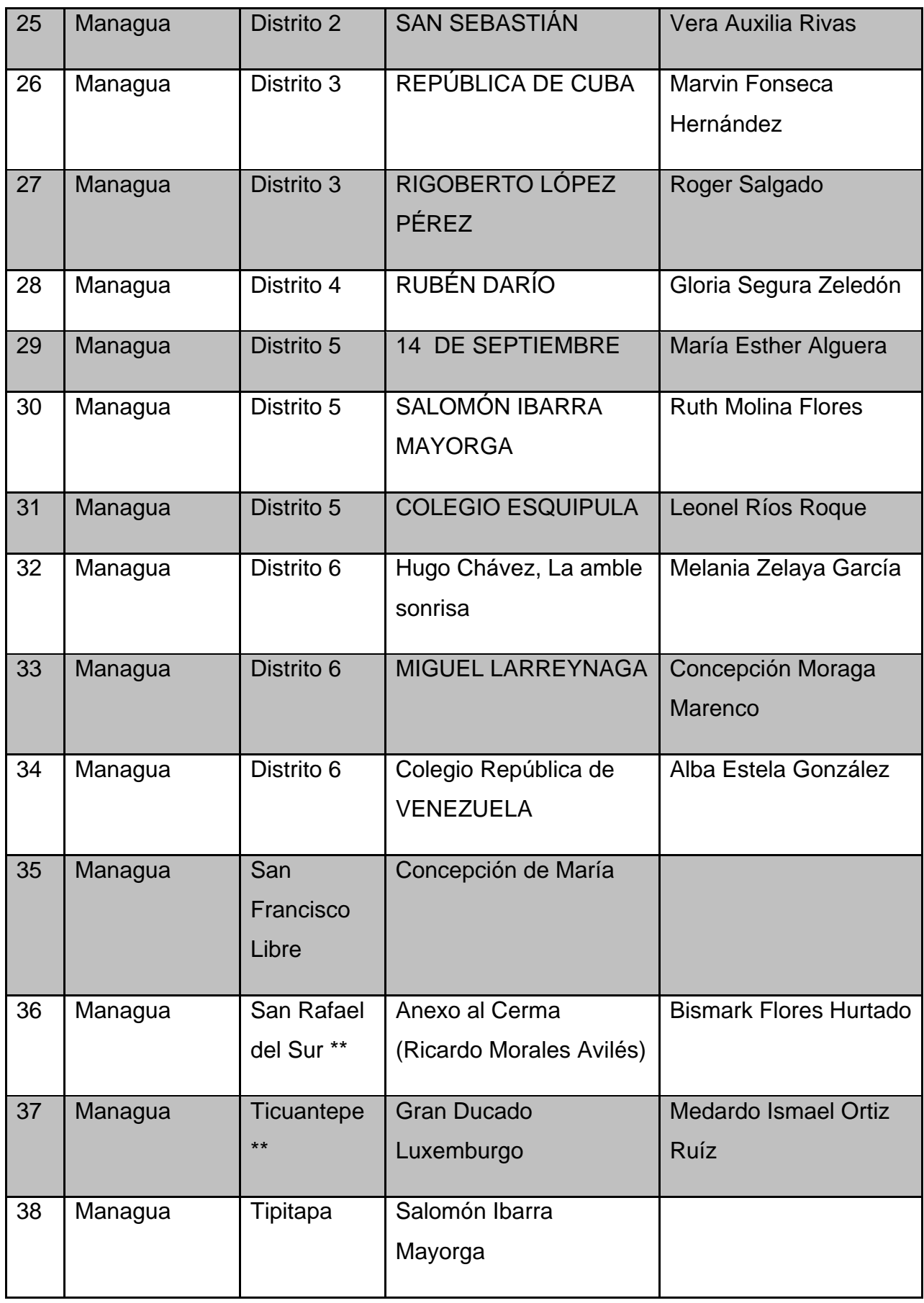

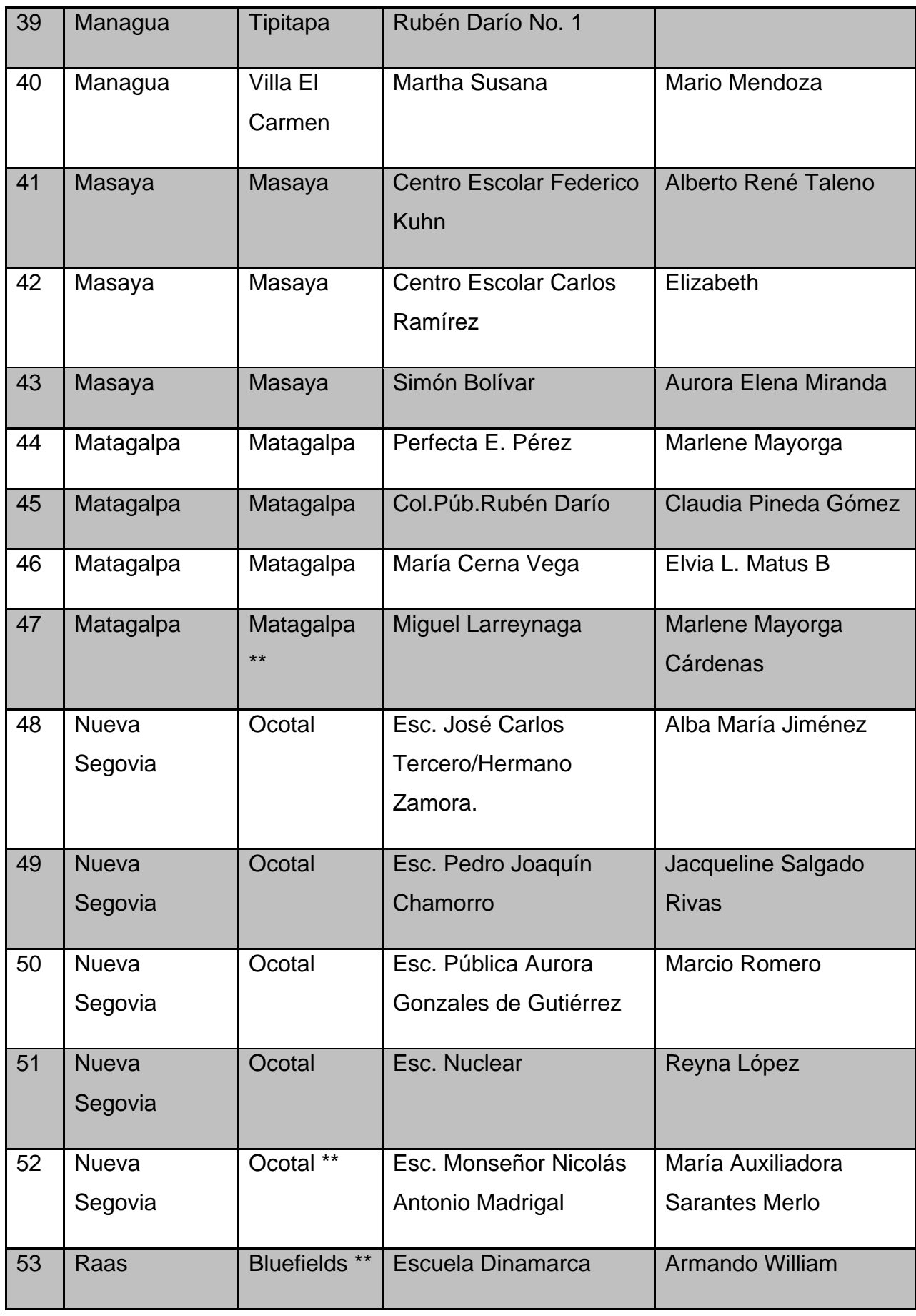

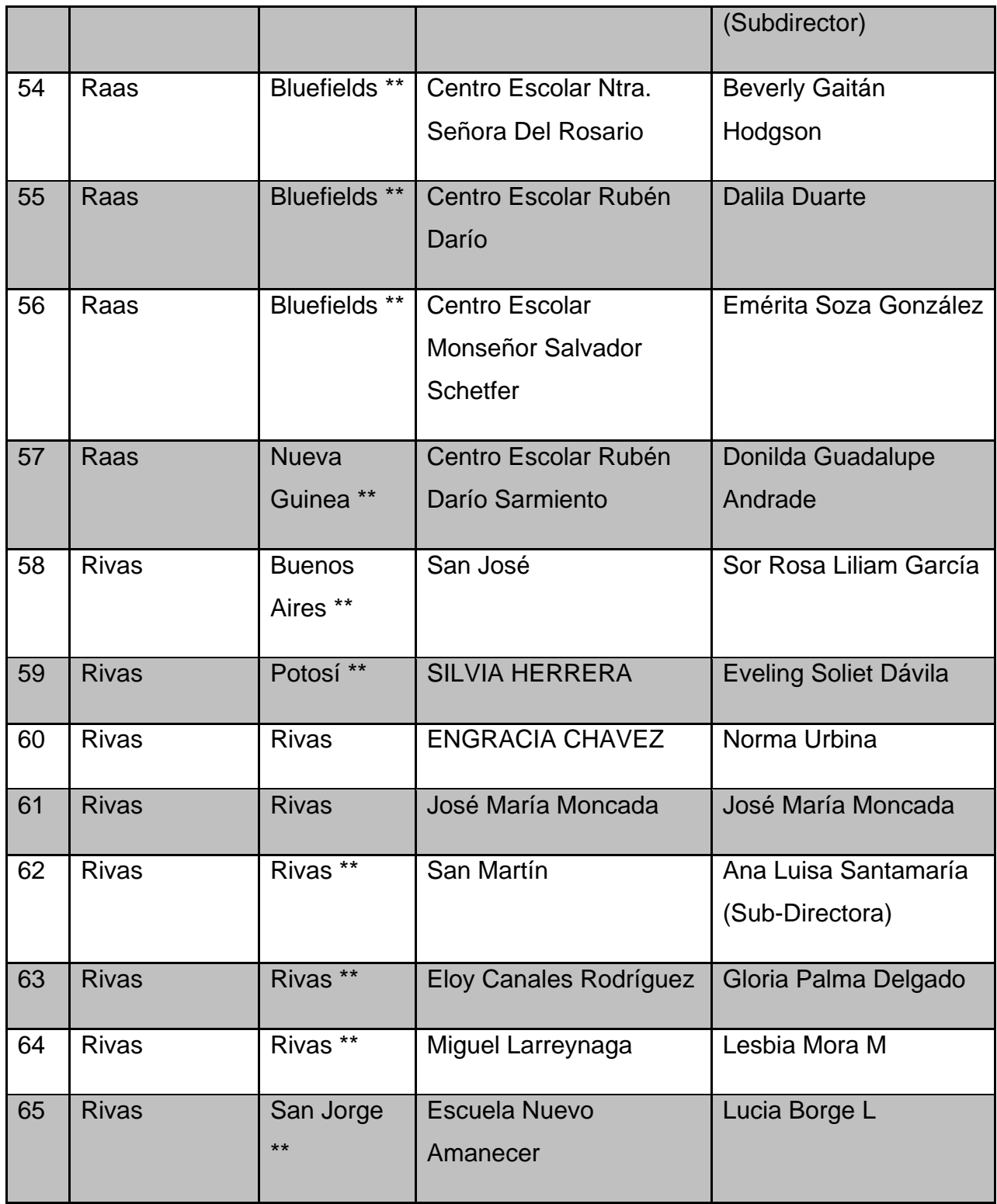

## <span id="page-22-0"></span>**IV. Especificación Operacional**

## <span id="page-22-1"></span>**1. Elementos pertenecientes en el diseño del curso sobre laptops XO.**

#### <span id="page-22-2"></span>**1.1. Primera Etapa:**

Se creó un espacio o campo virtual en el que se encuentra el curso Inicial e Intermedio de las laptop XO, donde se utilizó la plataforma Moodle y se utiliza el DNS ( ie.unan.edu.ni) de la carrera de Informática Educativa de la UNAN – Managua.

Se planificó el Plan Calendario y Unidad Didáctica del curso, en el cual se especifican los objetivos del curso, las habilidades que se esperan que los docentes alcancen, y una breve descripción general del curso.

#### <span id="page-22-3"></span>**1.2. Segunda Etapa:**

En esta etapa se dio inicio a la redacción de los contenidos que se impartirán en la capacitación, seleccionando temas de forma organizada que vayan acorde a la capacitación, es decir empezando de lo más simple a lo más complejo.

Se planificó que en el inicio del curso se brindará una breve descripción del módulo cero donde se explica cómo navegar en la plataforma de Moodle y posteriormente continuar en lo que consiste el proyecto OLPC, quienes son los encargados de iniciar el proyecto de una laptop por niño.

En el módulo 1 módulo 2 del proyecto se prosiguió conociendo las características generales y partes de la laptop XO, el entorno sugar que este posee y las actividades o aplicaciones que presenta como: Navegar, Escribir, Pintar, Charla, Speak, entre otras.

Se finalizó el curso indicándoles a los docentes que realizarán una unidad didáctica utilizando las actividades que ofrece la laptop XO.

#### <span id="page-23-0"></span>**1.3. Tercera Etapa:**

En esta etapa del curso se fueron especificando los contenidos que se desarrollarán, tomando en cuenta el nivel de usuario a quien está dirigido el curso y el nivel de complejidad de los contenidos.

Para el primer contenido: "Documentación sobre el proyecto OLPC", se brinda una pequeña información sobre los inicios del proyecto de una laptop por niño.

En el segundo contenido "Conociendo las características y partes de las XO", se presenta al docente la forma en que él puede poner y quitar la batería, Seguida de esa sesión, se manda al docente a conocer el entorno sugar (el entorno en donde trabajarán durante desarrollo del curso) de las laptop XO.

Después que el docente explora las partes y entorno sugar de la laptop XO se inicia con el desarrollo del estudio de las actividades que tiene la XO, como la actividades Pintar, Escribir, Navegador, Grabar, Chat, Tam Tam mini, Speak y las actividades de juegos como: Memorize y Conectar finalizando con las actividades que se consideran un poco más complejas como son: Terminal y Tortuga Arte.

Culminadas las actividades de XO en éste módulo 1 los docentes deberán realizar como última tarea la elaboración de una planificación de una Unidad Didáctica sobre determinado contenido tomando en cuenta las actividades estudiadas en el curso.

#### <span id="page-24-0"></span>**1.4. Cuarta Etapa:**

Con la culminación de la especificación de los contenidos que se implementan en el curso se continúa con la información general del curso que se colocará en la plataforma, como una pequeña introducción del curso que se está desarrollando, los prerrequisitos del curso, los autores o personajes que dirigirán el curso.

De igual forma se deberá especificar la metodología de trabajo que se llevará en todo el curso, los contenidos (los cuales deberán estar organizados en unidades o módulos, temas u objetos de estudio) presentados de manera esquemática.

#### <span id="page-24-1"></span>**1.5. Quinta Etapa:**

En esta etapa lo primero que se realiza es instalar el curso en la plataforma Moodle, y luego se hace una verificación de todos los recursos planteados en las etapas anteriormente planteadas, para verificar que todo se encuentre completo y cumpla con todos los elementos propuestos en el diseño.

## <span id="page-25-0"></span>**2. Procedimientos de las actividades que se realizaron en el desarrollo del curso.**

La realización del proyecto se inició basándose en la necesidad que existe de capacitar al personal docente de los diferentes colegios que fueron beneficiados con laptops XO,

Se determinó cuáles eran los objetivos de aprendizaje que se perseguían en el desarrollo del curso, que era lo que se pretendía lograr con ellos, basándose en ellos se determinaron los contenidos a desarrollar en el curso, éstos debían ser propicios para el proceso de Enseñanza – Aprendizaje.

Para determinar los contenidos se tomaron en cuenta aquellos que se adecuaban más al proceso de Enseñanza – Aprendizaje, como por ejemplo la actividad Escribir, Pintar, Navegar, Speak, entre otros.

Luego de haber planificado cuáles eran los objetivos a conseguir y los contenidos a presentar se continuó a solicitar el Alojamiento del curso al Departamento de Informática Educativa.

Finalmente cuando ya se tenía el permiso para alojar el curso dentro de la plataforma Moodle, utilizando el DNS (Nombre de Dominio del Servidor) de la carrera de Informática Educativa, se prosiguió a organizar los contenidos de acuerdo al nivel de complejidad de los docentes, es decir, va de lo más sencillo a lo más complejo.

Luego de haber organizado los contenidos y de haber agregado los recursos de desarrollo y evaluación de cada uno de los contenidos, y de haberlos subido al curso, se pretende invitar a los docentes de los colegios seleccionados a que participaran en el curso.

## <span id="page-26-0"></span>**3. El procedimiento de inserción de docentes al curso fue la siguiente:**

- Enviar la invitación a los docentes de los diferentes colegios departamentales, que tiene la conexión a Internet, y laptop XO.
- $\checkmark$  Asignar a cada docente participante su nombre de Usuario y Contraseña, el cuál es asignado por el administrador del servidor de la carrera de Informática Educativa.
- $\checkmark$  Indicar por medio del correo electrónico al docente la forma en que debe ingresar al curso.
- Luego que el docente haya ingresado al curso, observará que en el curso encontrará una pequeña introducción del curso, y le aparece como primer contenido a estudiar el Módulo Cero, en el cuál se le hace una pequeña síntesis de cómo interactuar con la plataforma Moodle.

#### <span id="page-27-0"></span>**4. Modularidad del curso.**

El curso está estructurado en Módulos, los cuales están organizados de la siguiente manera:

<span id="page-27-1"></span>4.1. Módulo Cero: "Documentación de Interés":

En dicho módulo se encuentra la documentación de interés sobre cómo utilizar el curso, las actividades propuestas en el mismo, las tareas, descargar los manuales, entre otras acciones.

De igual forma presenta una pequeña introducción sobre el proyecto OLPC "One Laptop Per Child", algunas especificaciones como los iniciadores del mismo, hacia quién está dirigido el proyecto y las características de dicho proyecto.

## <span id="page-27-2"></span>4.2. Módulo Uno: "Especificaciones Generales de las Laptops XO"

En este módulo se especifican las características generales que tienen las XO así como las partes que las componen y brindar las especificaciones del Entorno sugar de las mismas.

En este módulo el usuario conocerá la forma en la que debe encender, abrir y apagar su laptop, conocer las partes generales de la XO como: Mouse, Teclado, Monitor, Entradas a puertos USB, Antenas, etc., de igual forma aprenderá a navegar por las diferentes vistas que tiene la laptop y las opciones que presenta cada una de ellas.

#### <span id="page-28-0"></span>4.3. Módulo Dos: "Actividades Generales de las Laptops XO"

El usuario en este módulo trabajará con cada una de las actividades a estudiar en el curso, como son las actividades de Escribir, Pintar, Navegar, Charla, entre otras.

Cada una de estas actividades presenta una idea lógica, organizada y estructura, pues se presentaron de tal manera que cada una fuera dependiente de la otra, y de igual forma le sirve para aprender a utilizar las actividades de forma que cuando llegue al siguiente módulo pueda realizar de forma sencilla la actividad planteada en dicho módulo.

#### <span id="page-28-1"></span>4.4. Módulo Tres: "Aplicación de Unidades didácticas".

Este módulo se planificó como tipo finalización del curso, en el cual el usuario tendrá que plasmar lo aprendido a través de la realización o planificación de una Unidad Didáctica en dónde tomará en cuenta las actividades estudiadas sobre las XO, es decir, ejemplificará como podría ejecutar una sesión de clases con apoyo de las XO.

Se le presenta una ejemplificación sobre Unidades Didácticas para que se pueda guiar, pero al final el resultado lo presentará el usuario.(Sánchez, Paniagua et al. 2009)

## <span id="page-29-0"></span>**5. Los Contenidos a abordar en cada módulo.**

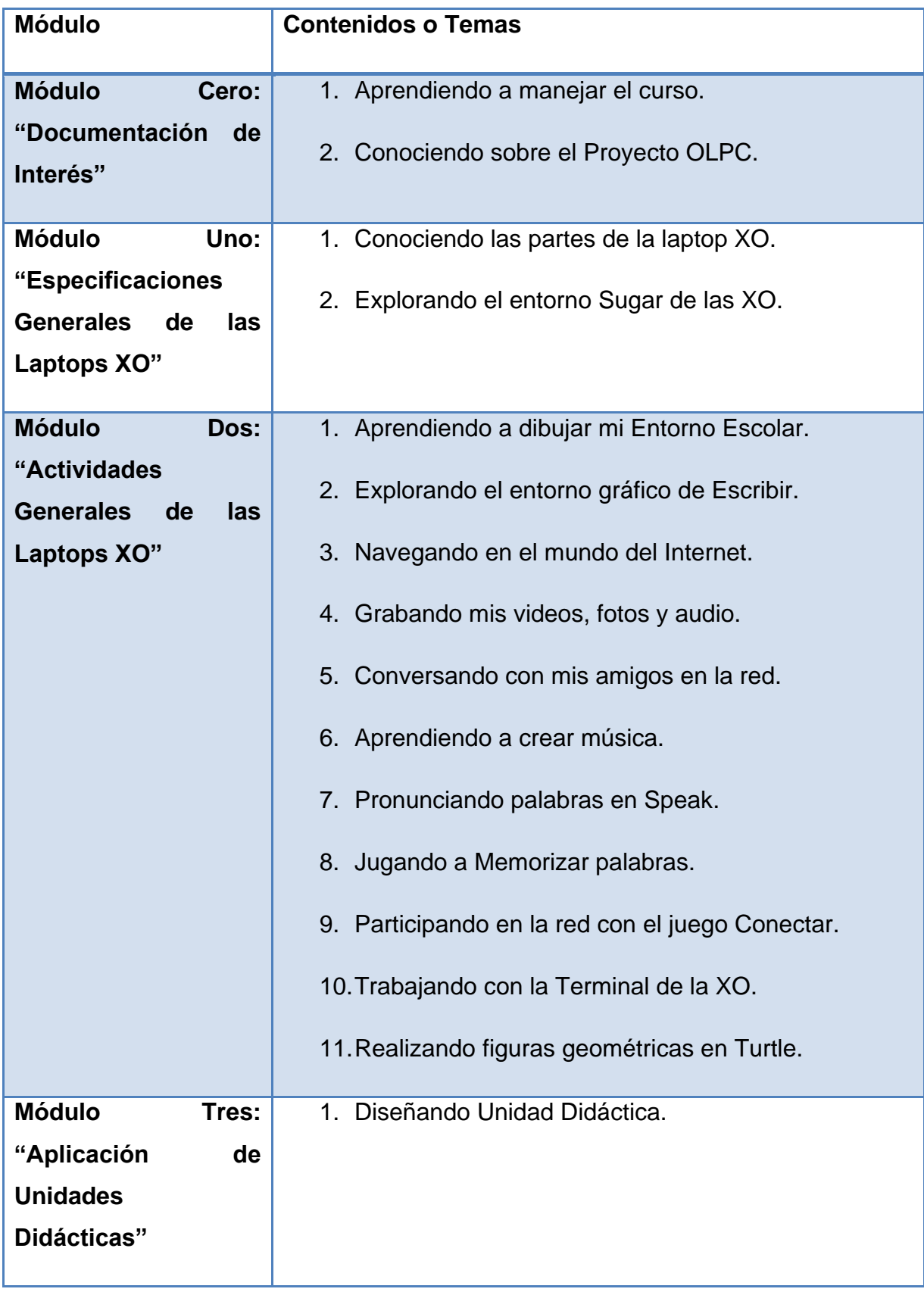

## <span id="page-30-0"></span>**V. Métodos y Técnicas a realizar**

Elaboración de una guía de Observación, ésta se realizó con el objetivo de especificar cuáles eran los contenidos pertinentes para el tipo de usuario con el cual se iba a trabajar.

Se diseño una carta de solicitud de integración del curso a la plataforma Moodle, para poder utilizar el mismo nombre de dominio que tiene la carrera de Informática Educativa, la carta fue dirigida al Msc. Luis Genet Administrador de laboratorios, en la cual se especificaban cuáles eran los objetivos del curso, lo que se pretendía del curso.

Se realizó una entrevista a la Msc. Itzá María Juárez Novoa, Coordinadora de Red del CTE de la División de Tecnología Educativa, el propósito de la entrevista era conocer acerca de la misión y visión que tiene el MINED con la implementación del proyecto de las laptops XO en Nicaragua, además de obtener información relacionada a cuáles serán los colegios que tendrán conexión a Internet.

Se realizó una carta de invitación al curso, dirigida a todos los centros de estudios que fueron dotados con laptops XO y que tienen la conexión de Internet.

## <span id="page-31-0"></span>**VI. Determinación de los plazos o calendarización de las actividades.**

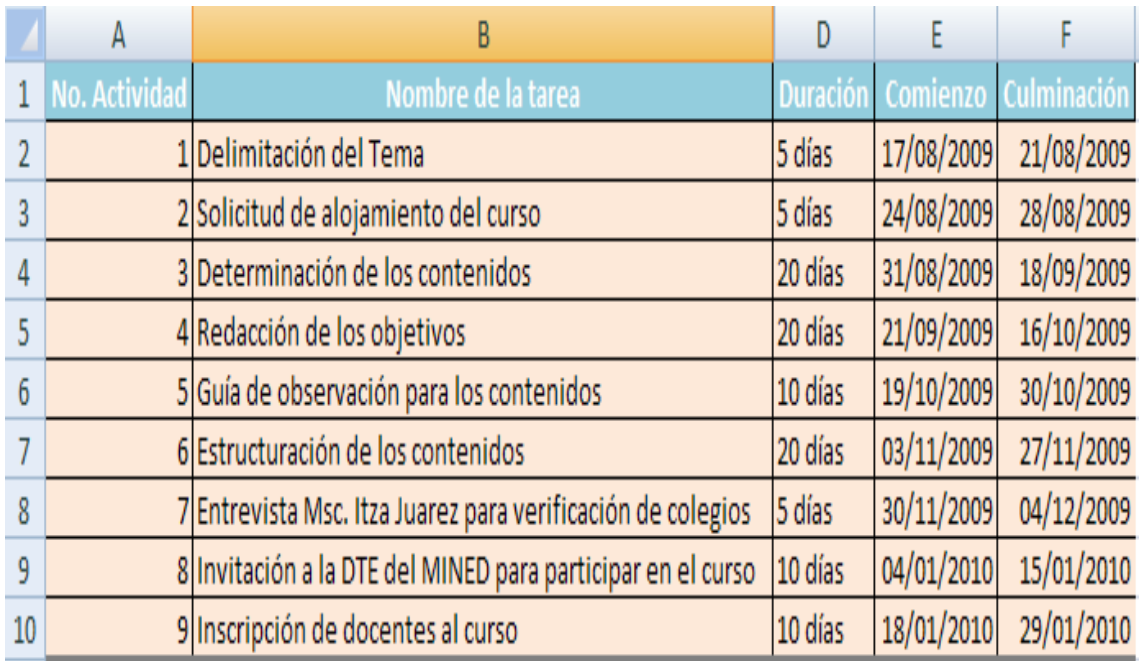

## <span id="page-32-0"></span>**VII. Determinación de los recursos necesarios**

### <span id="page-32-1"></span>**1. Humanos**

- $\checkmark$  Administrador del Aula Virtual.
- $\checkmark$  Tutor del Curso en Línea.

### <span id="page-32-2"></span>**2. Materiales**

 $\checkmark$  Laptop XO por cada docente participante en el curso.

### <span id="page-32-3"></span>**3. Técnicos**

- $\checkmark$  Servidor de Aula Virtual con plataforma Moodle para almacenamiento del curso.
- $\checkmark$  Conexión a internet en cada escuela para que las laptop XO que usan los docentes puedan tener conexión al aula virtual.

## **Cálculo de los costos de ejecución**

Los gastos financieros en el desarrollo de este proyecto son mínimos. En cuanto al alojamiento del curso, este se da como un servicio social de la Universidad Nacional Autónoma de Nicaragua (UNAN – Managua).

El tutor del curso será un alumno de la carrera de informática educativa, el cuál asumirá la tutoría como parte de sus prácticas profesionales.

Las Laptop XO y la conexión a Internet en las escuelas es suministrado por organismos donantes (Padrinos de escuelas).

El costo incurrido en la elaboración del curso se desglosa en la tabla N° 2 en anexos:

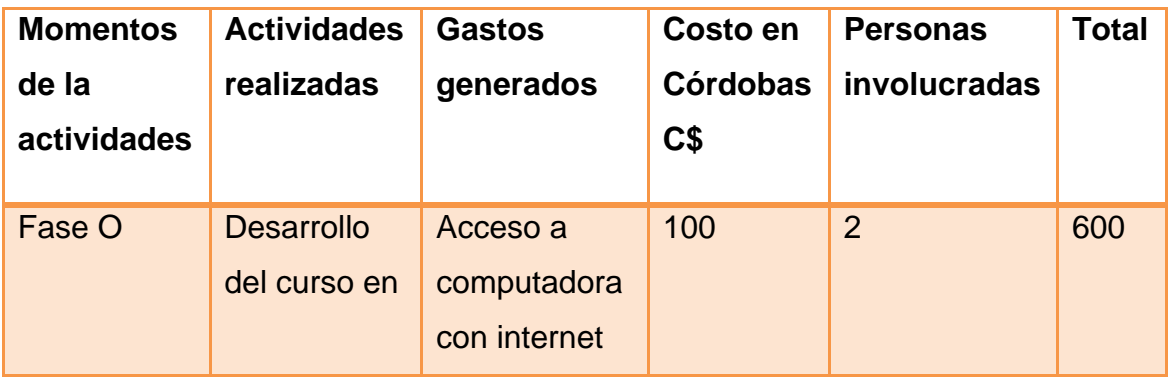

## <span id="page-33-0"></span>**Tabla de gastos estimados**

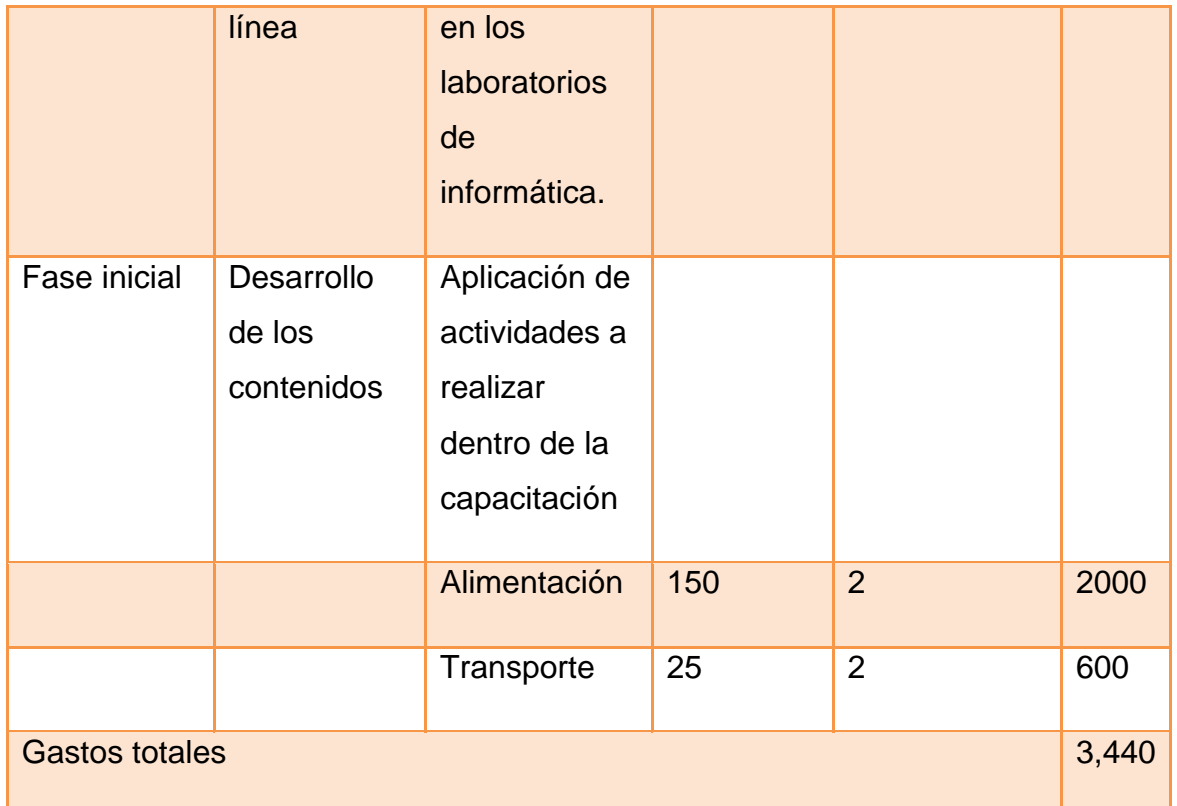

## <span id="page-34-0"></span>**4. Imprevistos**

Retrasos en cuanto a la conexión de Internet en los centros escolares, esto debido a que las gestiones entre el Ministerio de Educación con la empresa encargada de donar este servicio (empresa Claro), se vieron retrasadas, es decir, iniciarían a colocar la conexión a los colegios a finales del mes de noviembre y en diciembre les cortarían la conexión ya que los docentes saldrían de vacaciones para esa semana, por lo tanto solo tendrían la conexión por una semana, y tendrán nuevamente la conexión en el mes de Enero, que es cuando los docentes regresarían de sus vacaciones.

El entorno Sugar que presentan las laptops no era compatible con el entorno de la plataforma Moodle, por lo tanto cada vez que ellos ingresan a la página se les envía un mensaje de error, y por consiguiente es necesario actualizar el sistema operativo de sus laptops para que puedan ingresar a la plataforma de Moodle.

Las laptop en determinado momento están programadas para bloquearse automáticamente, por motivos de seguridad lo que conlleva a que muchas de estas se apaguen, y solo personal debidamente autorizados podrán activar nuevamente el sistema de las laptop.

#### <span id="page-35-0"></span>**5. Beneficios.**

Para la institución y alumnas de la carrera de informática educativa no existe beneficio económico en la implementación de este proyecto solamente beneficio social y educativo.
# **VIII. Administración del Proyecto**

A continuación se presenta un esquema gráfico sobre cómo está estructurado el desarrollo de este proyecto del curso en línea a implementar en los centros escolares beneficiados con estas laptop.

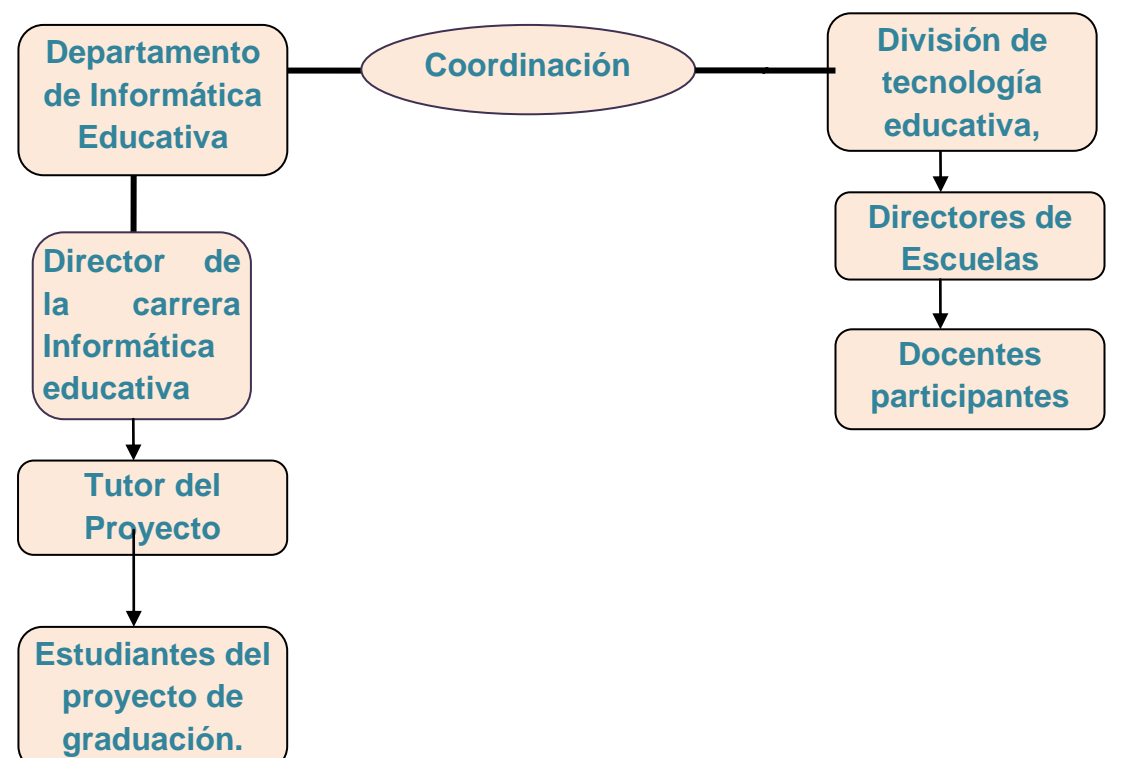

# **1. Instituciones participantes del proyecto**

# **2. Funciones del personal que administra el proyecto.**

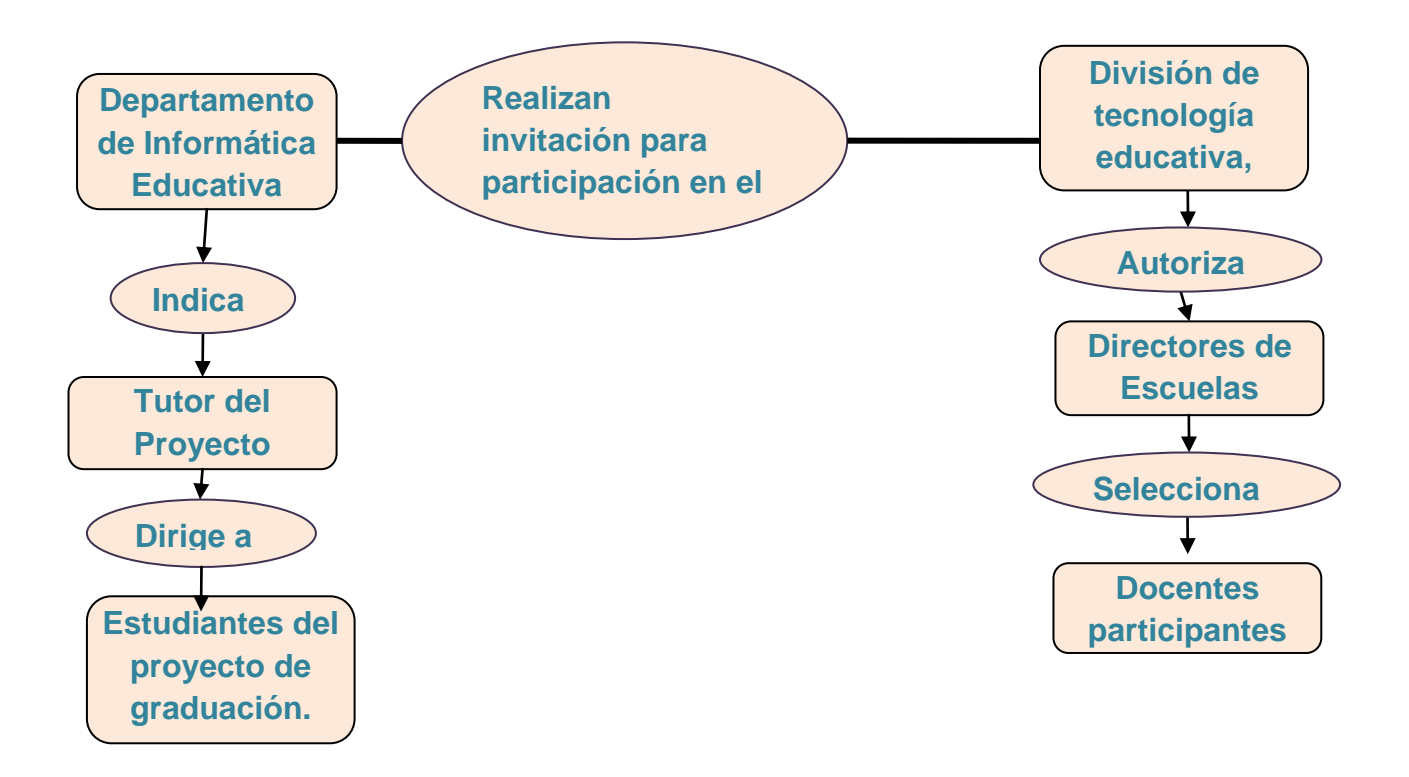

# **IX. Indicadores de evaluación del Proyecto.**

- Conocimientos adquiridos por parte de los docentes en el desarrollo del curso en línea sobre el uso pedagógicos de las laptop XO.
- Valoración por parte de los docentes en el desarrollo del curso en línea impartido.
- $\checkmark$  Conocimientos previos que posee el docente sobre los contenidos a desarrollarse en el curso en línea, parte intermedia, sobre el uso pedagógico de las laptop XO.
- $\checkmark$  Evaluación de los resultados obtenidos durante el curso en línea.

# **X.Factores externos condicionales o prerrequisitos para el logro de los efectos de impacto del proyecto.**

- $\checkmark$  Que cada docente a capacitar cuenta con una laptop XO.
- $\checkmark$  Que exista conexión a internet en los espacios que utilizan los docentes.
- $\checkmark$  Actualización del Sugar de las laptops XO.
- $\checkmark$  Para el módulo intermedio, docentes con conocimiento previos de las laptop XO.

# **XI. Conclusiones**

El desarrollo de la capacitación en línea sobre el uso pedagógico de la laptop XO a docentes de los distintos centros escolares beneficiados con el proyecto "Mochila digital" donde se realizó la primera fase de preparación del curso línea en la plataforma Moodle, siendo participe de esta capacitación, docentes debidamente inscritos.

Dentro de este proyecto se desarrollaron dos cursos uno inicial e intermedio donde se abordaron temas de interés y beneficio para la capacitación de los docentes, seleccionando de forma organizada y ordenada los temas a impartir.

Durante el desarrollo de este proyecto se encontraron inconveniente que nos impidieron obtener resultados evaluativos por parte de los docentes en el curso en línea ya que el entorno sugar de las laptop que poseen los centros escolares están trabajando con la versión anterior (7.6.7) a versión actualmente (8.4).

# **XII. Bibliografía**

Ander Egg, E. and M. J. Aguilar (1993). CÓMO ELABORAR UN PROYECTO. Buenos aires, Argentina

MINED. (2009). "Listado de Centros escolares beneficiados con laptop XO." from [http://www.portaleducativo.edu.ni/default.asp?seccion=1361.](http://www.portaleducativo.edu.ni/default.asp?seccion=1361)

Sánchez, A., E. Paniagua, et al. (2009). Experto Universitario en Administración de la Educación. España.

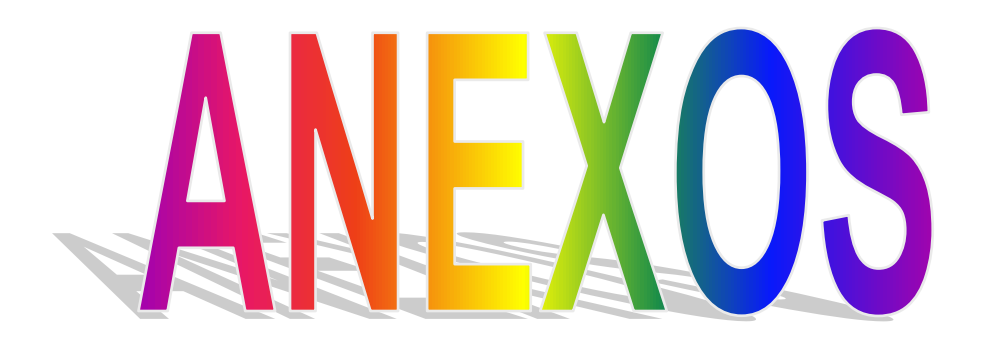

# **XIII. Anexos**

- 1. Guía de observación para la selección de los contenidos de acuerdo al tipo de usuarios que llevaran el curso en línea.
- 2. Carta de solicitud para la integración del curso a la plataforma de Moodle.
- 3. Carta de invitación al curso dirigida a los directores de los centros escolares que están siendo beneficiados con estas laptop XO y que tengan conexión a internet.
- 4. Entrevista: Realizada a Lic. Itzá Juárez coordinadora del proyecto laptop XO para un niño en la División de Tecnología Educativa del Mined (DTE).
- 5. Listados de centros escolares dotados con laptop XO y a los cuales se les facilitara conexión a internet. (Información facilitado por Lic. Itzá Juárez, coordinara del CTE del MINED).
- 6. Módulo0: imágenes de las instrucción general del uso de la plataforma Moodle

## **Guía de Observación:**

#### **Nombre Centro de Estudio:**

La siguiente guía de observación está enfocada en cada uno de los contenidos o actividades que se trabajaron con las laptops XO en algunos centros de estudio, para ello se tomarán en cuenta todas las actividades pertenecientes a las laptops XO. Tomando en cuenta que inicialmente se trabajó con los docentes de diferentes colegios de manera presencial.

### **Actividad Charla:**

¿Cuál considera Usted es la importancia de ésta actividad?

¿Podría utilizar esta actividad en alguna sesión de clases? Justifique su respuesta.

Tomando en cuenta la pregunta anteriormente planteada ¿Considera conveniente la utilización de ésta actividad en la sesión de clase planteada?

¿En qué tipo de asignaturas se podría utilizar ésta actividad?

¿Considera ésta actividad motivadora para el estudiante? ¿Por qué?

¿Cuál considera que sería un problema al utilizar ésta actividad en una planificación de clases?

### **Actividad Navegar:**

¿Cuál es la relevancia que presenta la actividad Navegar?

¿Utilizaría la actividad Navegar en determinada sesión de clases?

¿Cómo utilizaría exactamente ésta actividad en una sesión de clases?

¿Cómo haría usted para verificar que los alumnos no se desvíen del contenido impartido hacia otras actividades utilizando el Internet?

¿Considera usted que dicha actividad vendría a beneficiar en algo su planificación curricular sobre determinado contenido? Brinde una ejemplificación si su respuesta es positiva.

¿Considera ésta actividad motivadora para el estudiante? ¿Por qué?

¿Cuál considera que sería un problema al utilizar ésta actividad en una planificación de clases?

## **Actividad Escribir.**

Considera que la actividad Escribir presenta alguna importancia a nivel educativo.

¿Cómo utilizaría ésta actividad en una sesión de clases? Especifique

Mencione ¿Cuáles serían las asignaturas que podrían hacer uso de este tipo de actividad?

Qué tipo de actividades educativas utilizaría al realizar una planificación de clase utilizando ésta actividad de la laptop XO.

¿Considera que ésta actividad puede beneficiar en algo a los alumnos? ¿Cómo lo haría?

Especifica ¿En cuál asignatura daría más apoyo ésta actividad?

¿Considera ésta actividad motivadora para el estudiante? ¿Por qué?

¿Cuál considera que sería un problema al utilizar ésta actividad en una planificación de clases?

## **Actividad Grabar.**

Especifica en qué te puede ayudar el estudio de ésta actividad.

¿Cómo utilizarías ésta actividad en una sesión de clases?

Menciona ¿En cuáles asignaturas o materias de clases brindaría apoyo ésta actividad?

¿Cuáles serían las actividades que se podrían utilizar al momento de planificar una sesión de clases?

¿Considera ésta actividad motivadora para el estudiante? ¿Por qué?

## **Actividad Pintar.**

Consideras importante el estudio de ésta actividad.

¿En qué te puede ayudar éste tipo de actividad en una planificación de clases?

¿En qué tipo de asignaturas utilizarías ésta actividad?

¿Qué tipo de actividades podrías planificar utilizando la actividad pintar?

Especifica ¿En cuál asignatura daría más apoyo ésta actividad?

¿Considera ésta actividad motivadora para el estudiante? ¿Por qué?

¿Cuál considera que sería un problema al utilizar ésta actividad en una planificación de clases?

### **Observación:**

La guía se realizó para todas las actividades en general de las laptops XO, tomando en cuenta que las preguntas fueron similares en todas ellas, obteniendo diferentes tipos de respuestas y tomando en relevancia aquellas que dieron una respuesta positiva a nivel educativo.

Managua 20- Agosto-2009

Asunto: Solicitud de alojamiento del curso en línea para la capacitación del uso pedagógico de las laptop XO.

Mrs. Luis Genet

Sus manos.

Estimado Mrs. Luis Genet reciba de nuestra parte un cordial saludo.

Me dirijo a Ud. en calidad de estudiante de la carrera de informática educativa del V año turno nocturno para solicitarle la autorización de permitirnos alojar en el campus virtual de la carrera de informática educativa, un curso en línea donde podamos capacitar en el uso pedagógico de las laptop XO a docentes de los diferentes centros escolares beneficiados con este proyecto.

Sin más a que hacer referencia y esperando una respuesta favorable a esta petición me despido no sin antes darles las gracias a usted por ayudarnos a llevar a cabo el proyecto.

Atentamente:

Lyzbeth Yolanda Flores Acevedo

Jessica Lucelia Bermúdez Velásquez

Estudiantes del V año de la carrera de informática educativa.

**Carta de invitación a Directores de los centros escolares para integración al curso en línea.**

Managua 20 – Agosto-2009

Asunto: Invitación a participar en el curso en línea sobre el uso pedagógico de las laptop XO.

Sr. Directores (as)

Centros escolares.

Por medio de la presente, se les invita a todo el personal docentes de dicho centro escolar a ser participes de la capacitación que se estará impartiendo vía aula virtual donde se aborda temas de su interés sobre el uso de las laptop XO.

También en nuestros intereses informales que dicho desarrollo del curso a impartir, es respaldo por la Universidad Nacional Autónoma de Nicaragua (UNAN-MANAGUA) bajo dominio departamento de informática educativa con el fin de apoyar al desarrollo de los procesos enseñanza- aprendizaje de nuestros alumnos en las aulas de clases.

Gracias de antemano por su tiempo esperando respuesta positiva.

Atentamente

Lyzbeth Flores Acevedo.

Jessica Bermúdez Velásquez

Estudiantes del V año de la carrera de informática educativa.

# **Entrevista**

Universidad Nacional Autónoma de Nicaragua

Departamento de Informática Educativa

Estimada Lic.: Mónica Genet

La presente entrevista pretende conocer acerca de la visión y misión que tiene el Mined con la implementación del proyecto laptop XO en Nicaragua. Ya que esta información brindada será de mucha para el desarrollo del proyecto de graduación de las alumnas del 5to año de la carrera Informática Educativa de la UNAN-MANAGUA.

## **Datos Generales**

Nombre del entrevistado: \_\_\_\_\_\_\_\_\_\_\_\_\_\_\_\_\_\_\_\_\_\_\_\_\_\_\_\_\_\_\_\_\_\_

Cargo u Ocupación: **Exercía e a un exercía e a un exercía e a un exercía e a un exercía e a un exercía e a un exercía e a un exercía e a un exercía e a un exercía e a un exercía e a un exercía e a un exercía e a un exercía** 

Área de Trabajo: \_\_\_\_\_\_\_\_\_\_\_\_\_\_\_\_\_\_\_\_\_\_\_\_\_\_\_\_\_\_\_\_\_\_\_\_\_\_\_\_\_\_

Fecha: \_\_\_\_\_\_\_\_\_\_\_\_\_\_\_\_\_\_\_

¿Cuál es la visión que tiene el Mined con la implementación del proyecto laptop XO?

\_\_\_\_\_\_\_\_\_\_\_\_\_\_\_\_\_\_\_\_\_\_\_\_\_\_\_\_\_\_\_\_\_\_\_\_\_\_\_\_\_\_\_\_\_\_\_\_\_\_\_\_\_\_\_\_\_\_\_\_\_\_\_

\_\_\_\_\_\_\_\_\_\_\_\_\_\_\_\_\_\_\_\_\_\_\_\_\_\_\_\_\_\_\_\_\_\_\_\_\_\_\_\_\_\_\_\_\_\_\_\_\_\_\_\_\_\_\_\_\_\_\_\_\_\_\_

\_\_\_\_\_\_\_\_\_\_\_\_\_\_\_\_\_\_\_\_\_\_\_\_\_\_\_\_\_\_\_\_\_\_\_\_\_\_\_\_\_\_\_\_\_\_\_\_\_\_\_\_\_\_\_\_\_\_\_\_\_\_\_

¿Cuál es la misión que se propuso el Mined con el proyecto laptop XO?

\_\_\_\_\_\_\_\_\_\_\_\_\_\_\_\_\_\_\_\_\_\_\_\_\_\_\_\_\_\_\_\_\_\_\_\_\_\_\_\_\_\_\_\_\_\_\_\_\_\_\_\_\_\_\_\_\_

¿Cuenta Nicaragua con su propio entorno sugar en las laptop XO?

¿Se pretende desarrollar para las laptop XO un entorno sugar propio de Nicaragua?

¿Cuáles son los colegios que actualmente están beneficiados con laptop XO?

¿Qué porcentaje de colegios beneficiados cuenta con conexión a internet?

En su opinión. ¿en su totalidad cuantas personas del MINED están capacitadas para enseñar el uso de la laptop XO a los docentes?

**Listado Centros escolares dotados de laptop XO.**

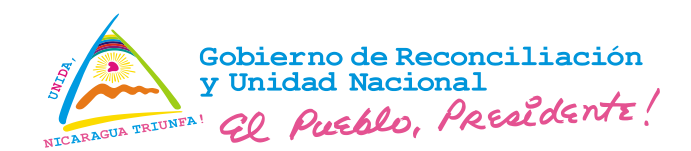

2009: AÑO 30 DE LA REVOLUCIÓN

Ministerio de Educación

### División de Tecnología Educativa

### Listado de Escuelas dotadas de Mochila Digital (Laptop XO)

Actualizado: 26/05/09

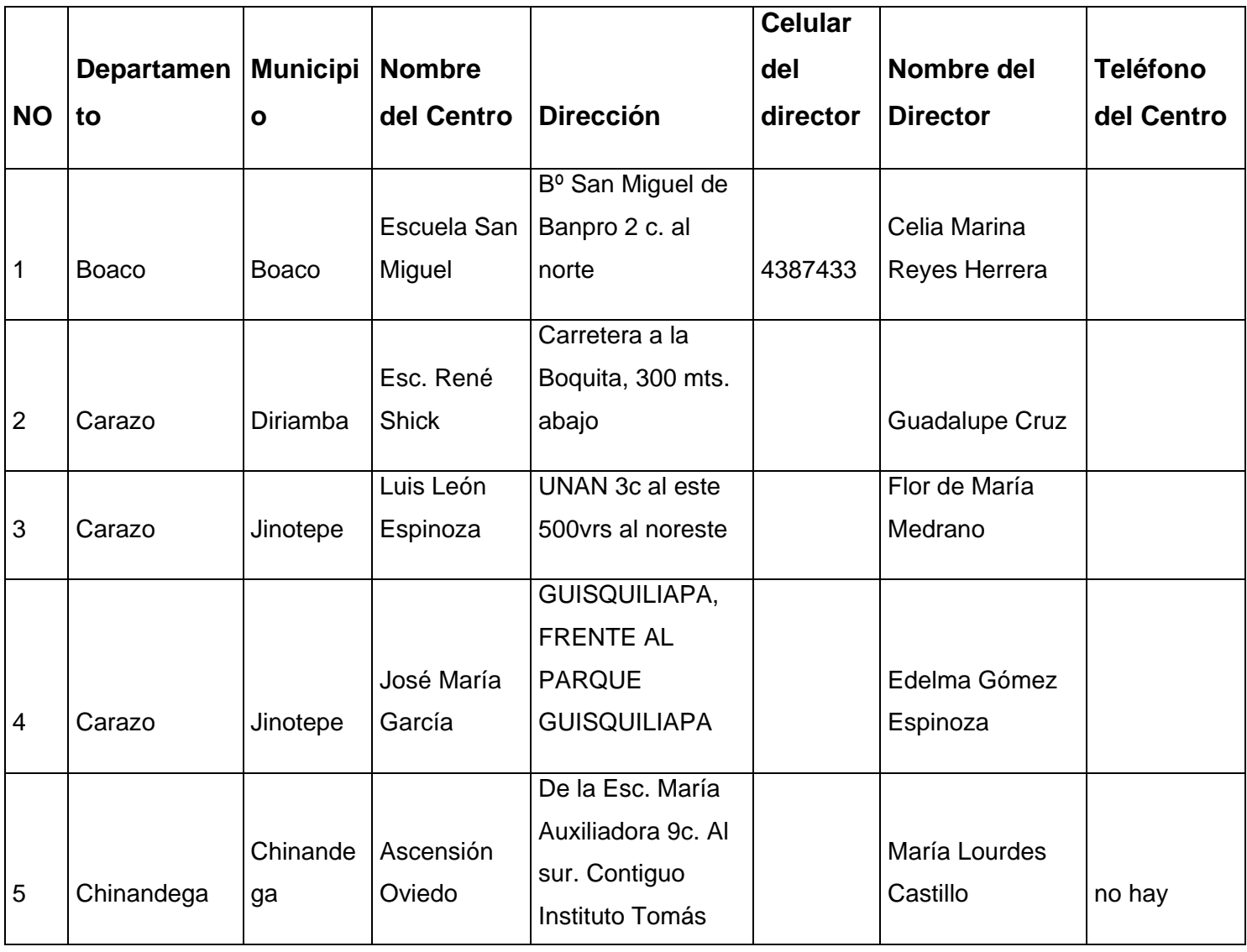

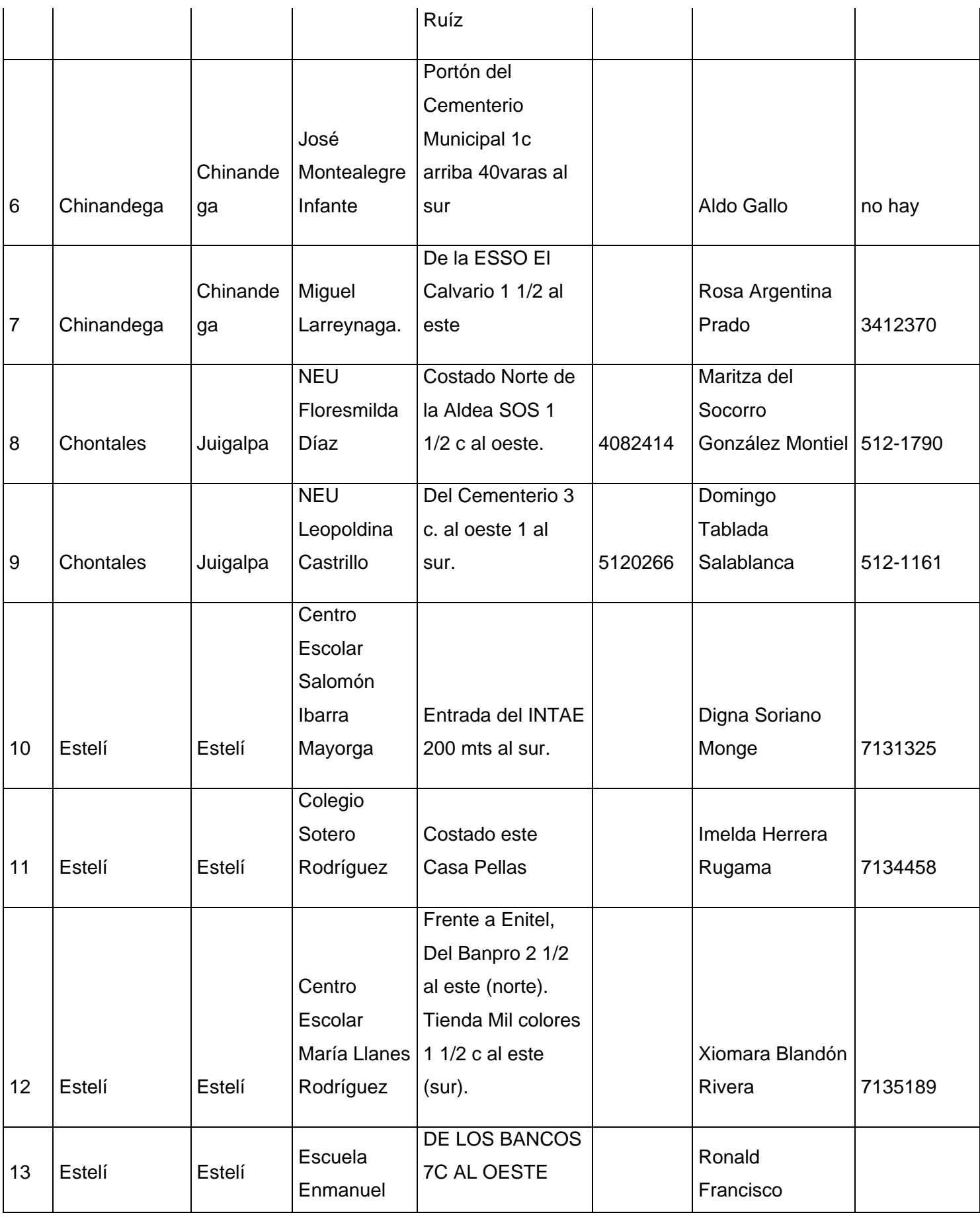

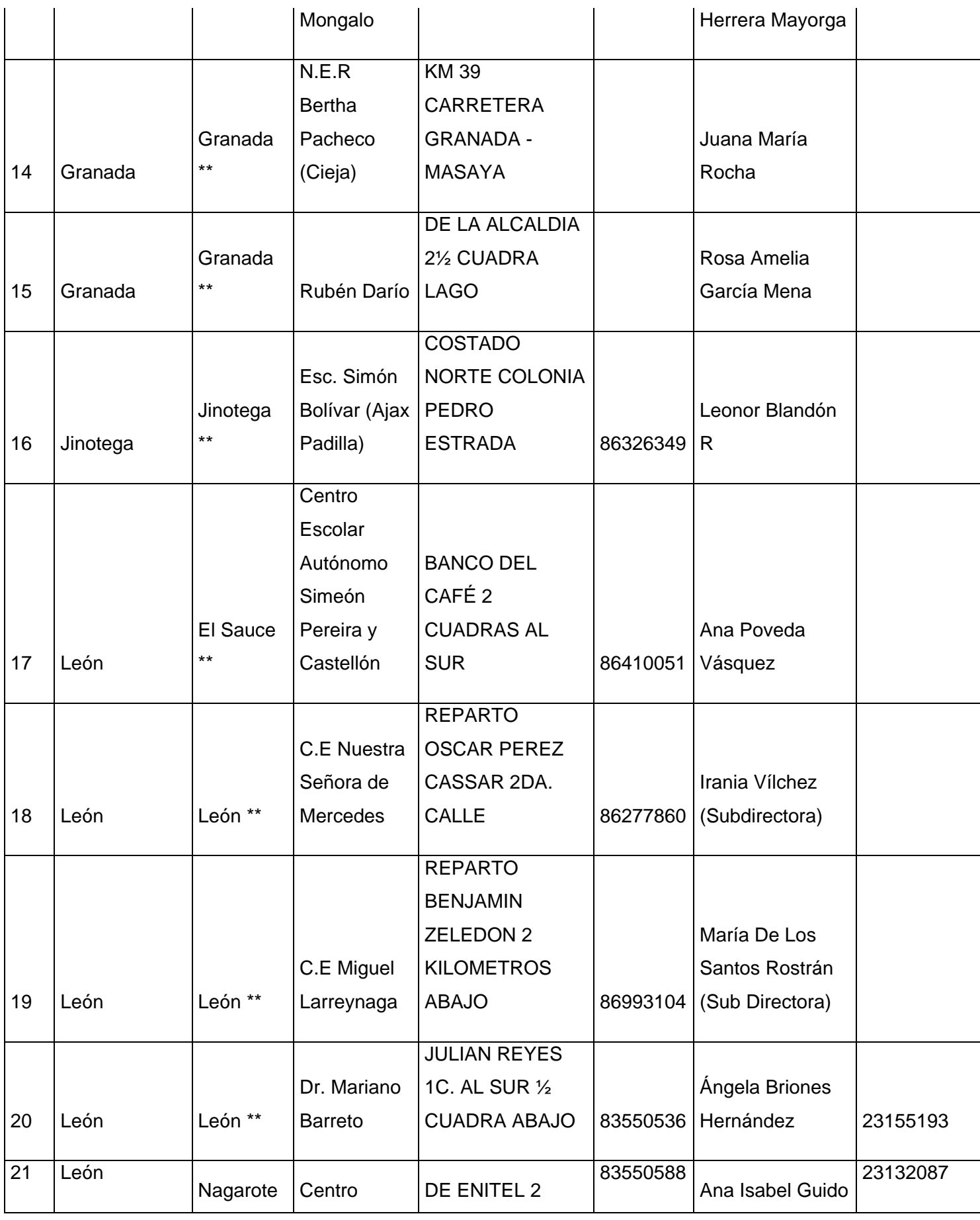

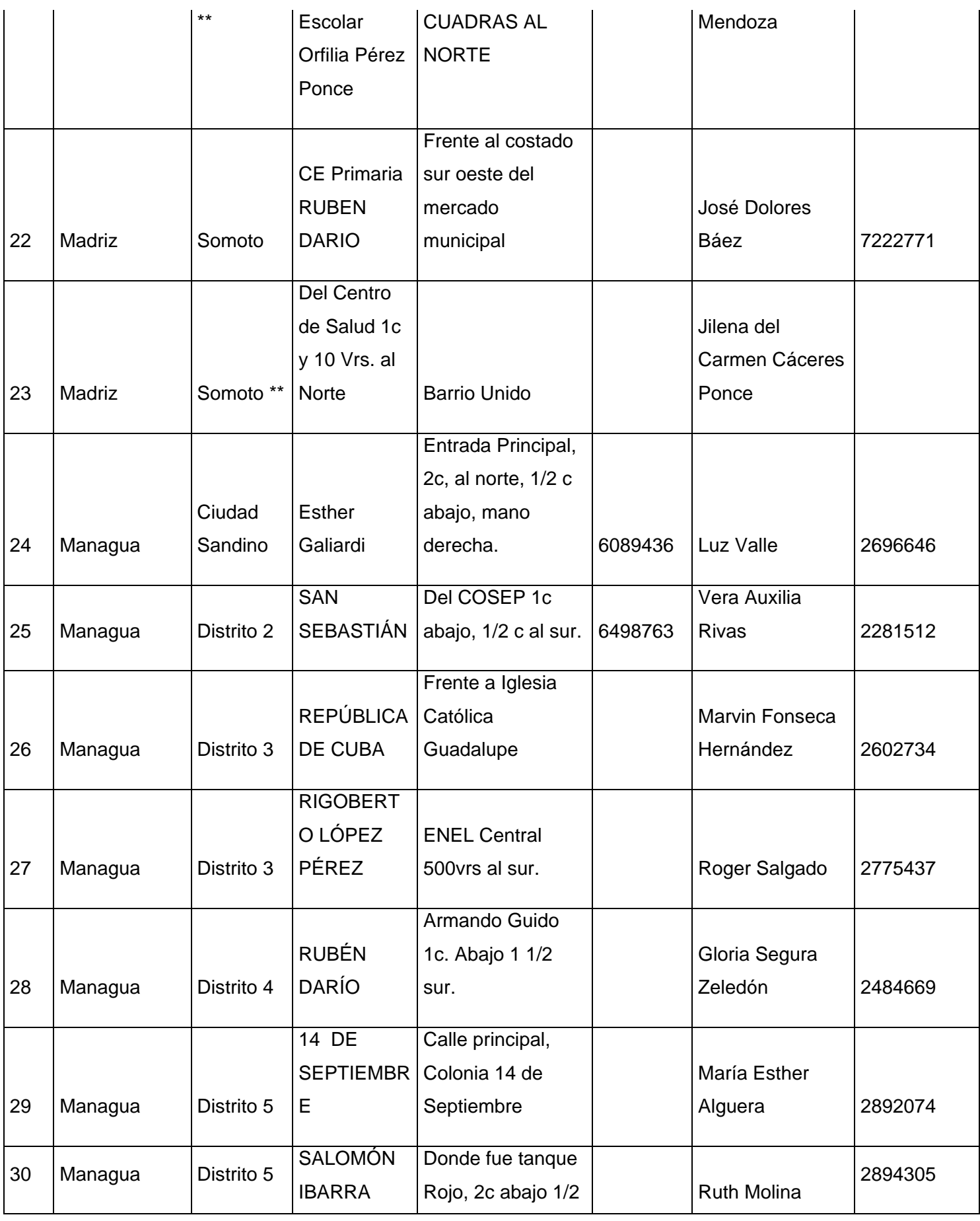

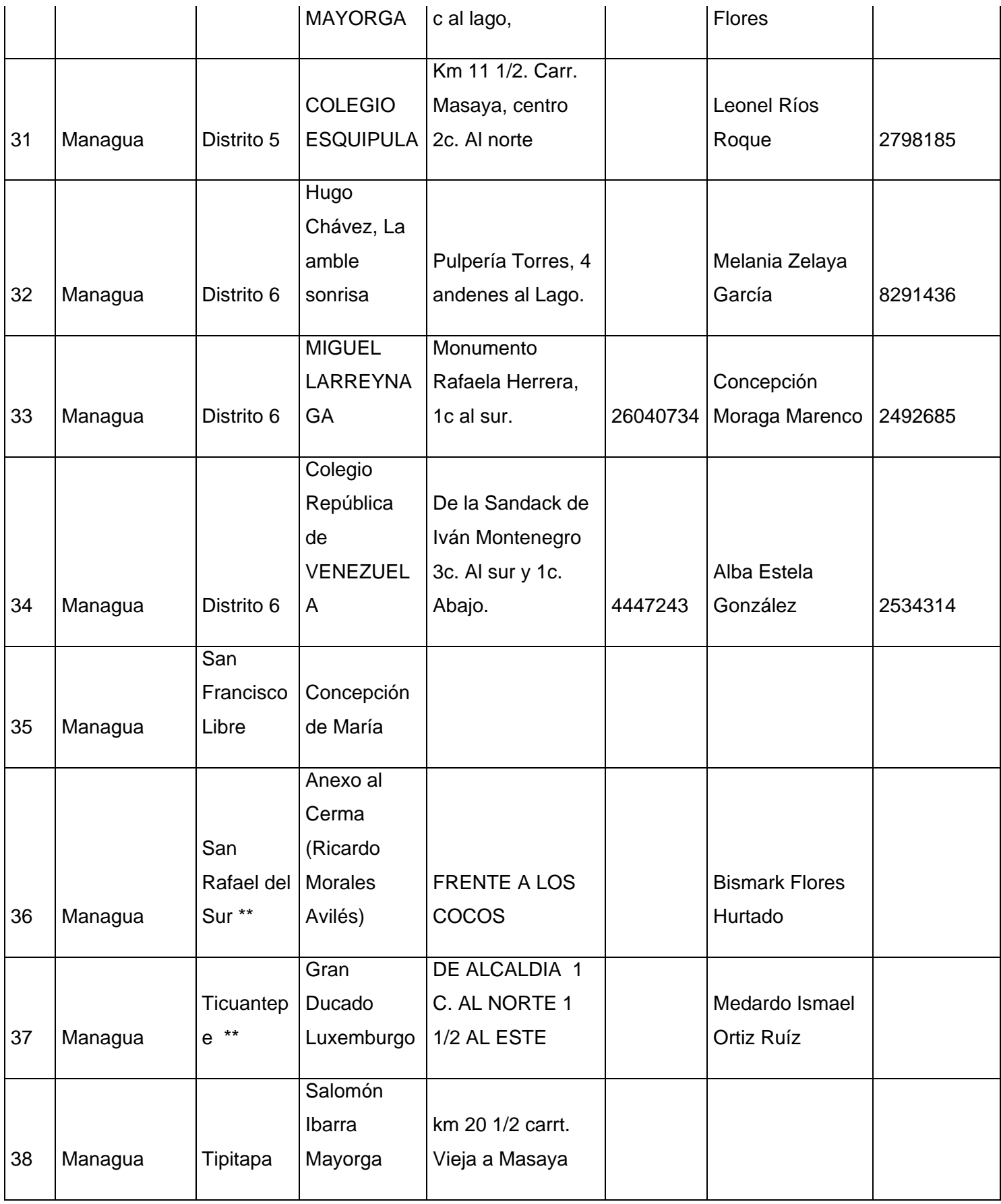

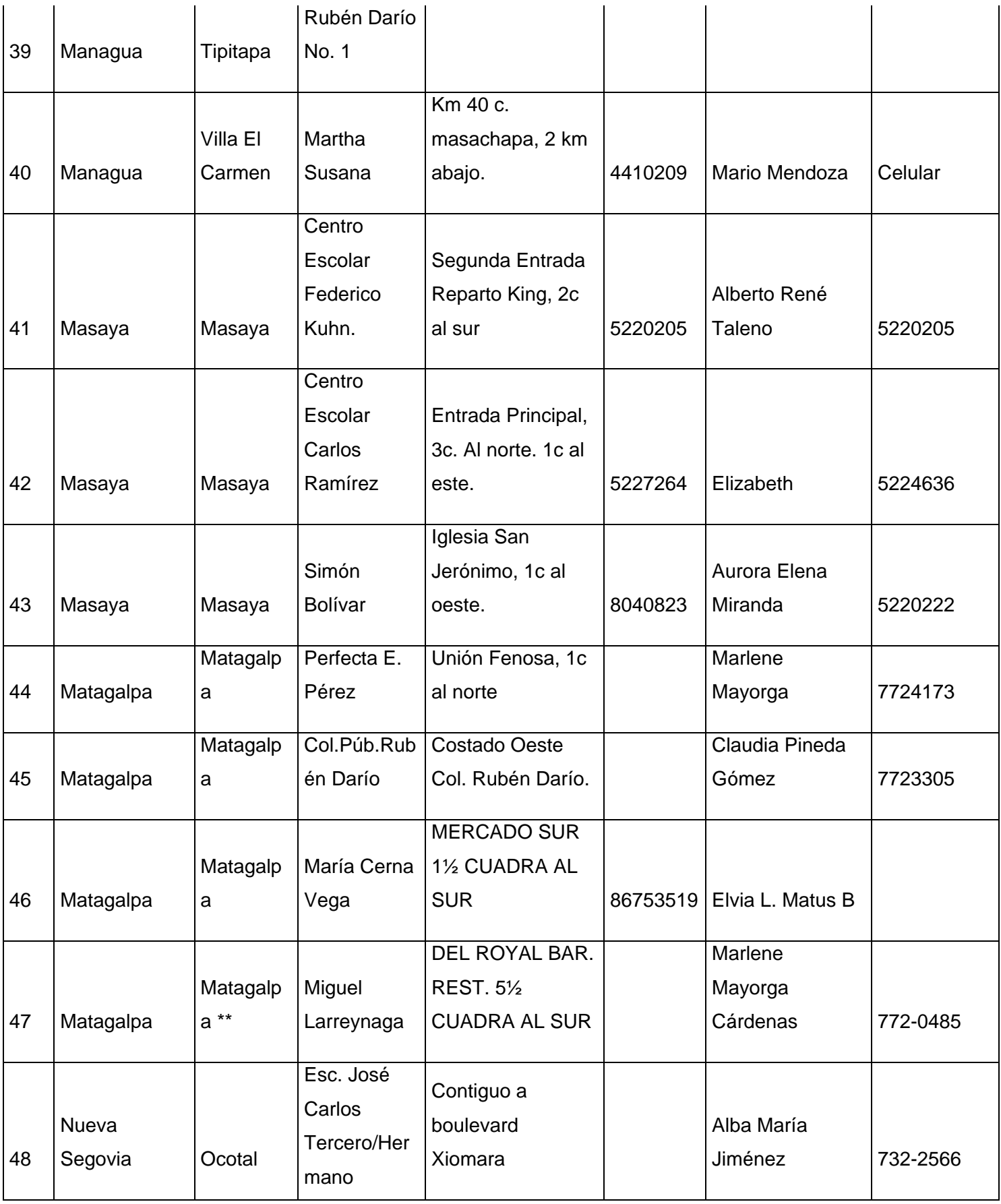

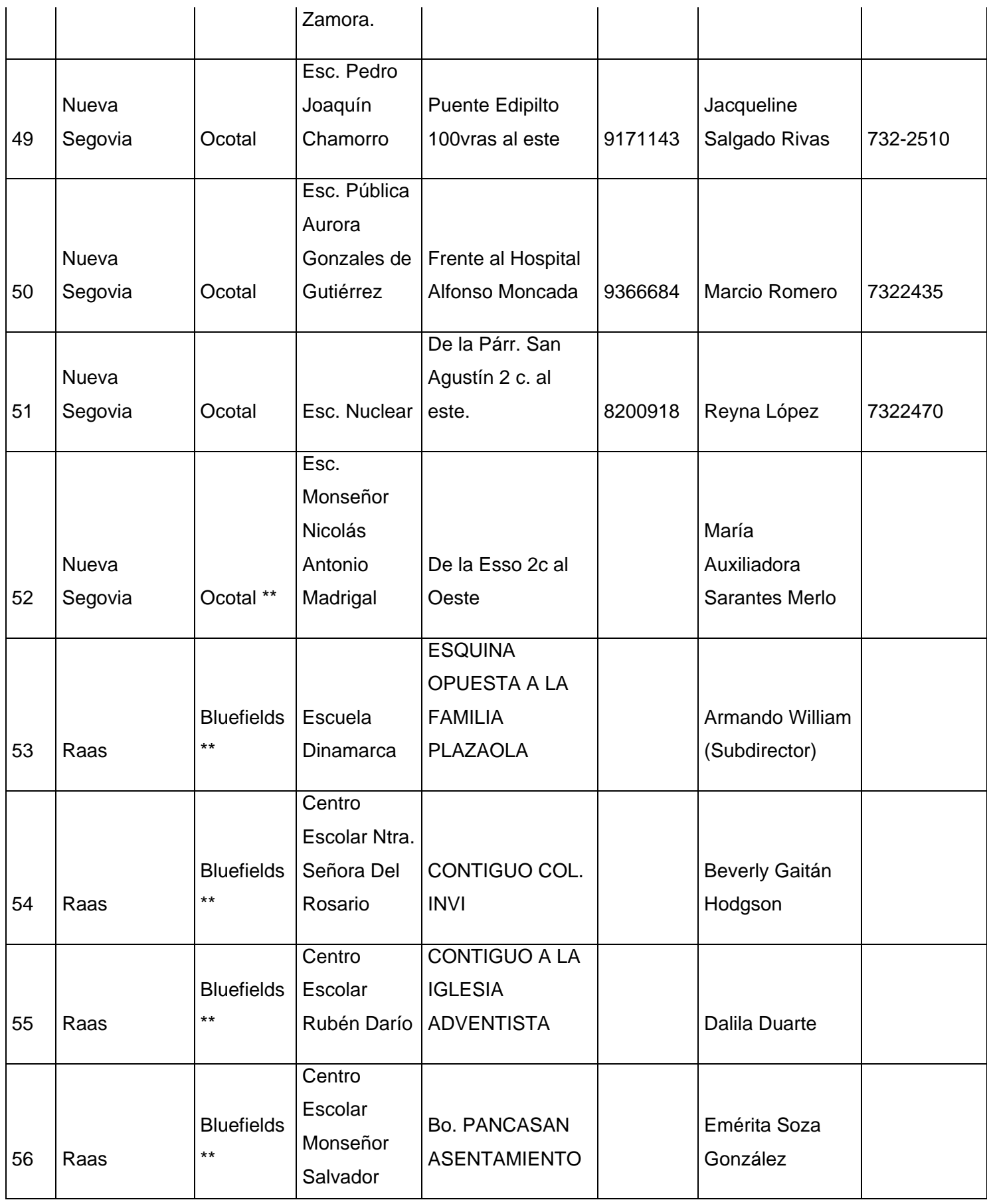

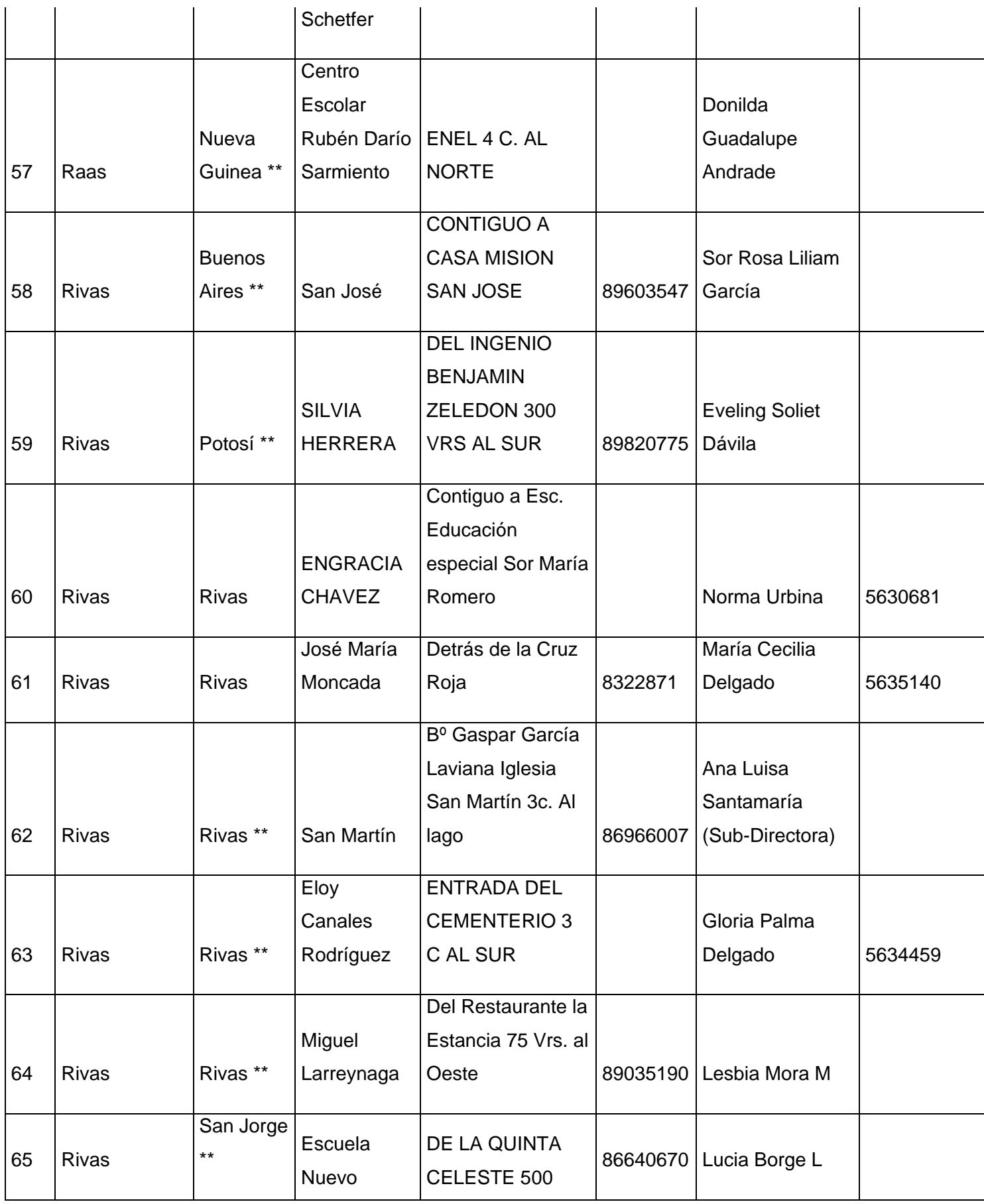

## **Curso en línea**

¿Cómo acceder al curso?

Lo primero que debes hacer es lo siguiente:

Dirígete a la siguiente dirección <https://www.ieonline.unan.edu.ni/av/login/index.php> o [http://www.ieonline.unan.edu.ni/av/.](http://www.ieonline.unan.edu.ni/av/)

Introduce tu Nombre de Usuario y Contraseña.

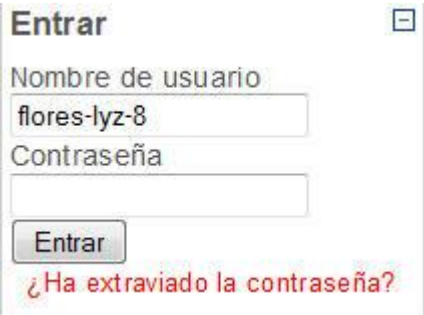

Ingresa al curso "Capacitación Laptop XO" dando clic sobre el nombre del curso.

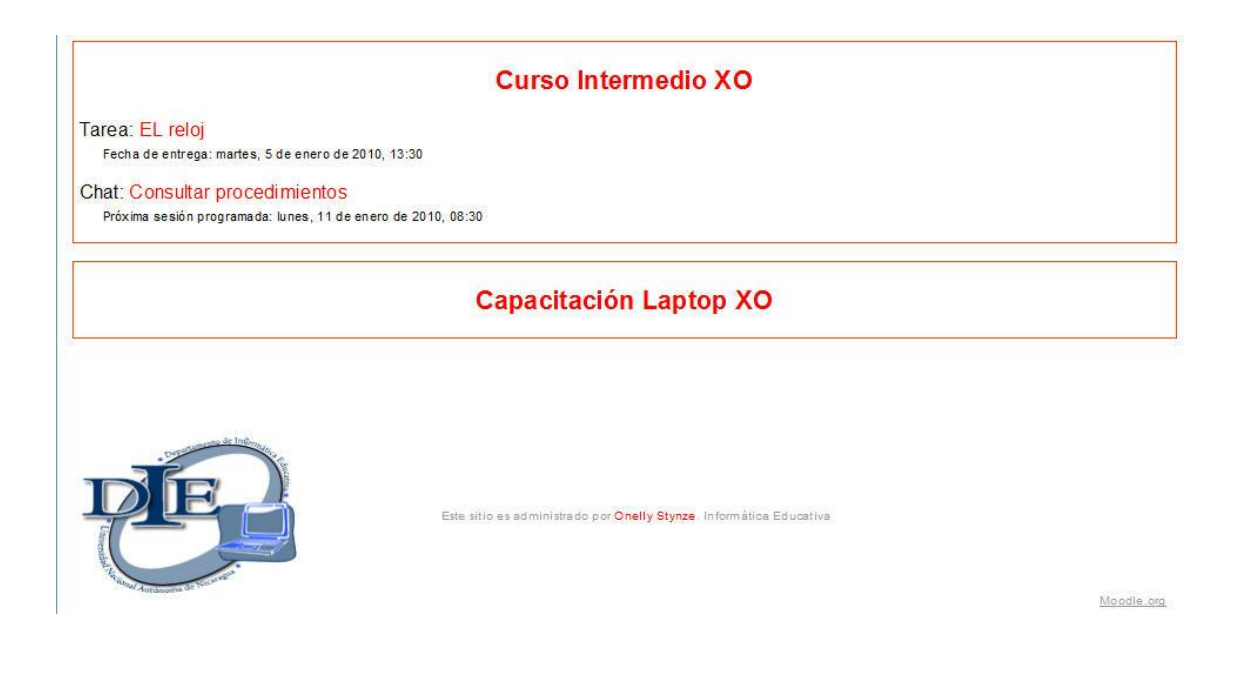

Ya habrás entrado al curso, podrás observar que ya estás inscrito en el curso, por lo tanto aparecerá tu nombre en la parte superior izquierda del curso, en donde deberás dar clic en la opción salir para cuando desees salir del curso.

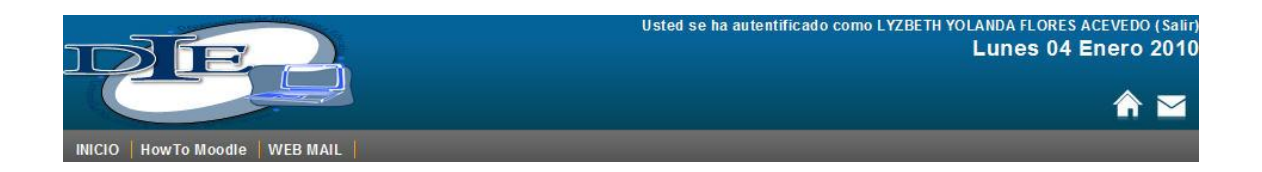

Empezaremos a describir de manera general lo que encontrarás en el curso. En la parte lateral izquierda encontrarás varias opciones que te permitirán conocer cada una de las actividades a realizar, además de las personas participantes en el curso, la calificación de las actividades realizadas y los cursos en los que te encuentras inscrito.

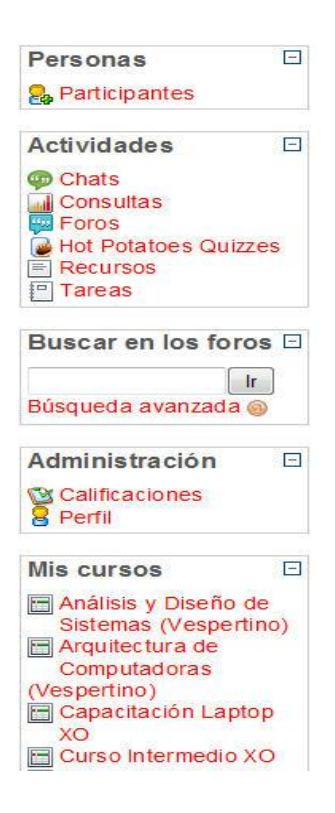

En la parte Central podrás observar una pequeña bienvenida e introducción al curso, y luego de ello cada una de las actividades a realizar en cada uno de los contenidos a desarrollar en el curso, como son: los manuales, tareas, foros, chat, cuestionarios, etc.

#### Bienvenidos al Curso en Línea sobre el uso de las laptops XO.

Sean todos (as) bienvenidos al curso en línea del uso pedagógico de la laptop XO, es un placer de nuestra parte, enseñarles acerca de estas maquinas con el fin de incrementar sus conocimientos y tecnicas pedagógicas de esta tecnología. Con el desarrollo de este curso en línea se pretende capacitar a los docentes de los diferentes centros escolares que han sido beneficiados con el las laptop XO lfacilitandoles que<br>conozcan sobre el entorno y las actividades pertenecientes a estas maquinas.

Es importante reconocer el uso educativo que tiene las laptops XO en el proceso Enseñanza - Aprendizaje, y el correcto uso de cada una de las acitividades de las mismas al momento de plasmarlo en una planificación curricular.

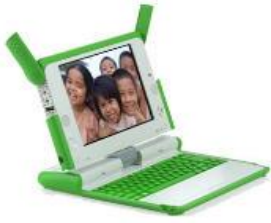

Docentes del curso:

- · Br. Lyzbeth Flores Acevedo.
- · Br. Jessica Lucelia Bermúdez Velásquez.

Foro de Noticias

Plan Calendario

#### Documentación de Interés.

Que es OLPC?

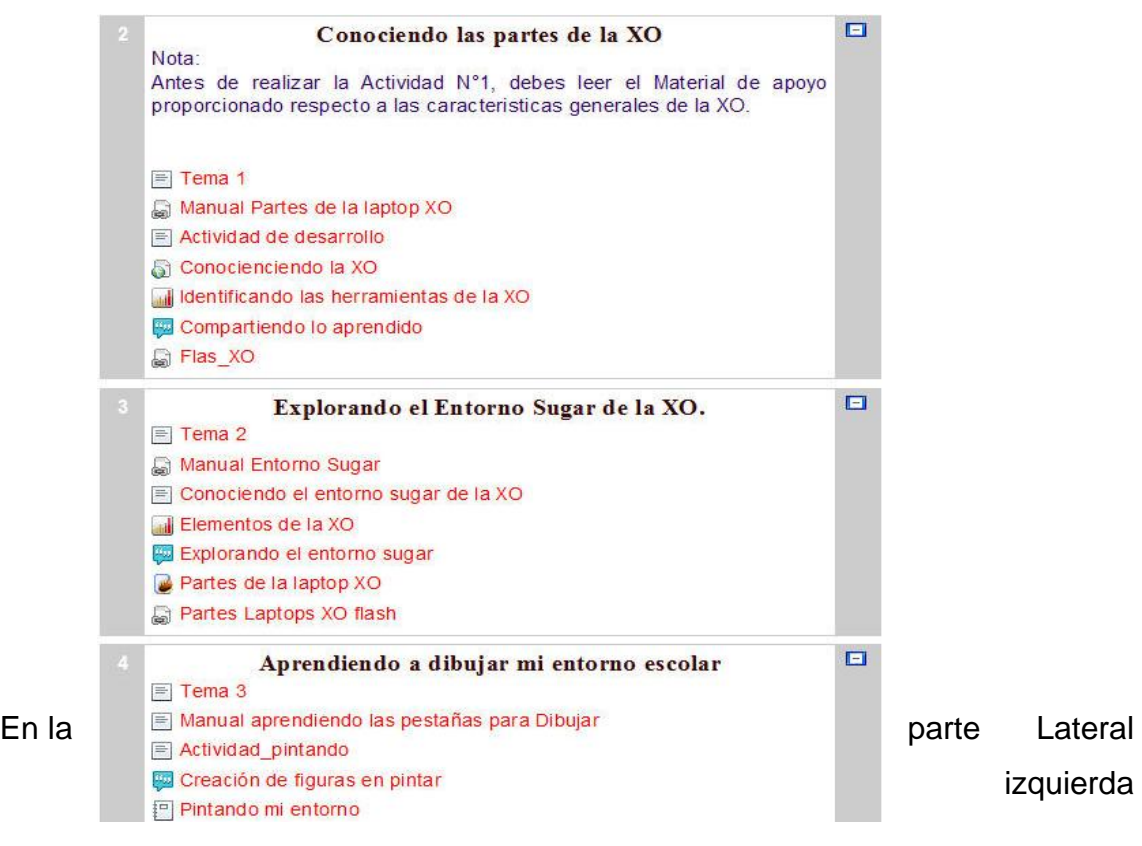

encontrarás las novedades que se están presentando en el curso, las actividades que se han realizado recientemente y los usuarios que se encuentran conectados en ese momento.

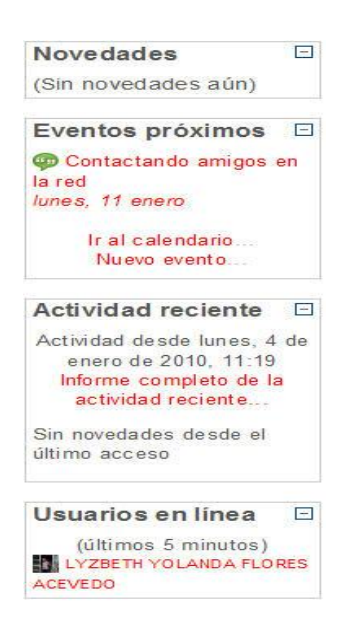

Finalmente vamos a la descripción de cada una de las herramientas o actividades que presenta el curso, iniciaremos en la parte lateral izquierda.

En la pestaña de Participantes, observarás el listado de las personas que se encuentran llevando el curso, además de conocer la proveniencia de los mismo, el último acceso que éstos han tenido en el curso.

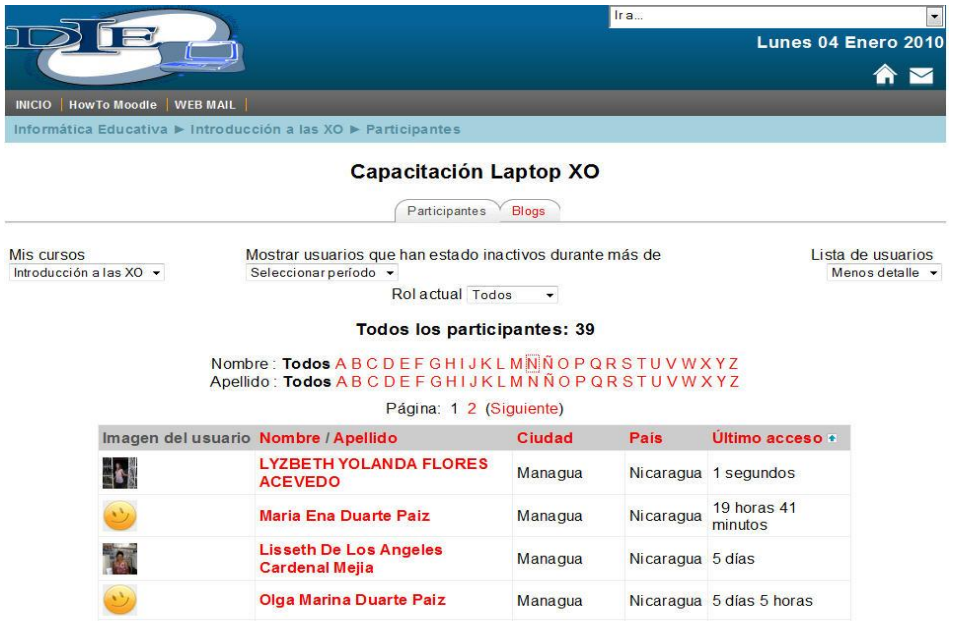

**66**

Luego encontramos las actividades o tareas a realizar, como pueden ser: chats, consultas, foros, actividades de evaluación, tareas, recursos.

#### **Chats:**

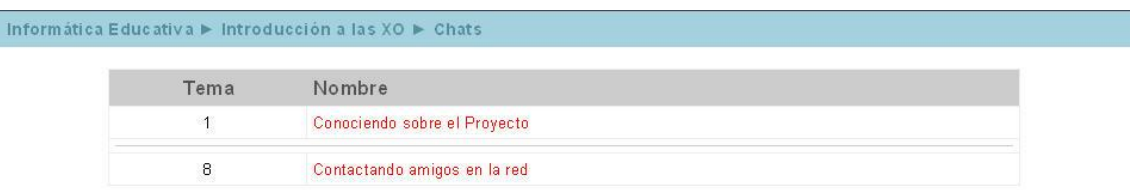

La función principal del chat es intercambiar frases, palabras o ideas sobre determinado contenido. A como se muestra en el tema 1 y 8, se encuentran temas de conversación y debes dar clic sobre cualquiera de ellos para iniciar una conversación.

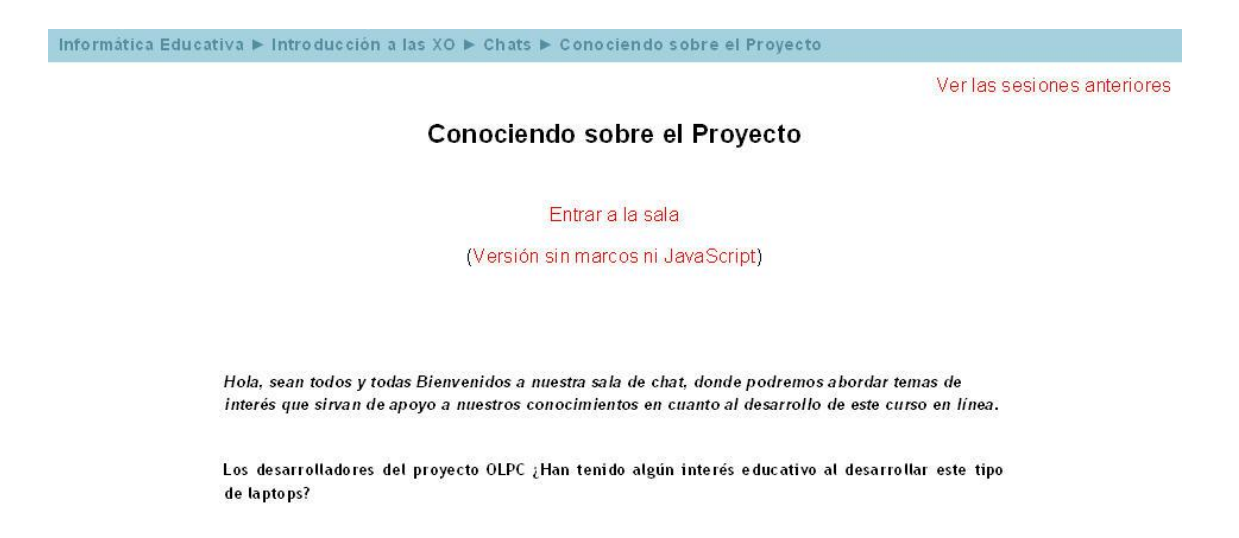

Luego debes dar clic en la opción "Entrar a la sala" y automáticamente se te abrirá la sala en donde podrás conversar.

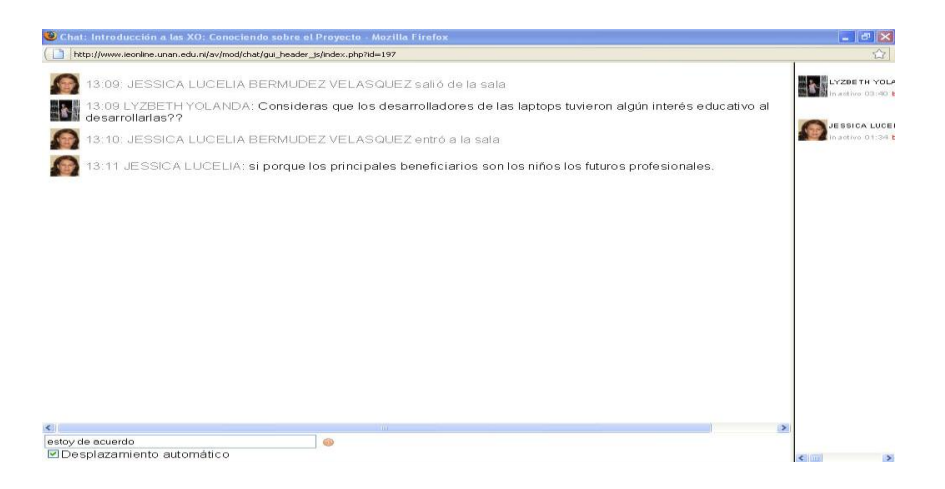

#### **Recursos.**

En la pestaña de Recursos, tienes todos los archivos que te servirán de apoyo como por ejemplo, una explicación de los contenidos o temas a impartir, los manuales de apoyo de cada tema, las actividades de desarrollo o guías de trabajo a realizar.

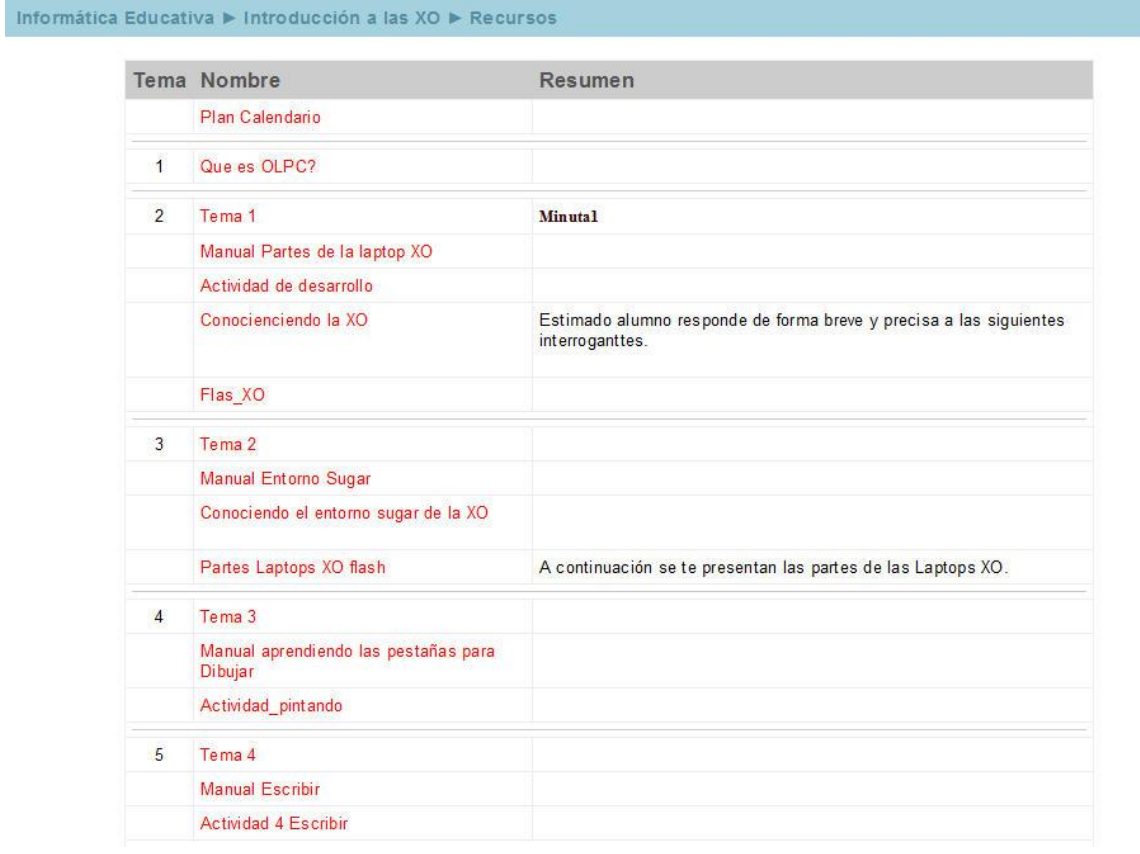

#### **Tareas:**

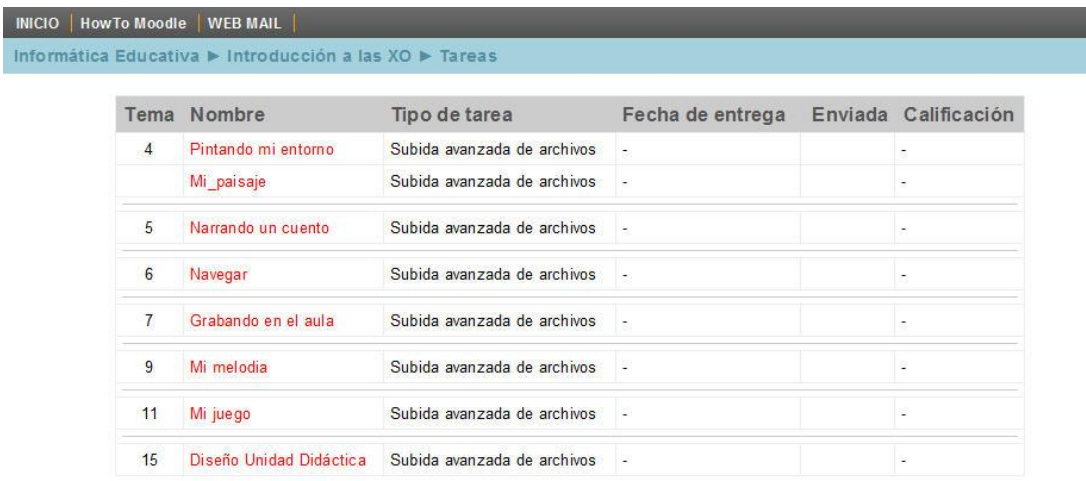

En las tareas, encontrarás todas las tareas asignadas en el curso y que enviarás por medio de la plataforma Moodle, esto, dando clic en

Subir un archivo (Tamaño máximo: 40Mb)

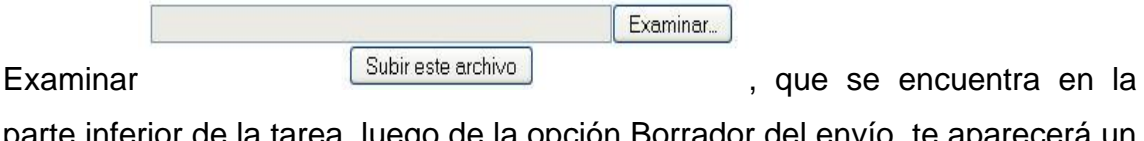

parte inferior de la tarea, luego de la opción Borrador del envío, te aparecerá un cuadro de diálogo en la que te pide que ubiques el archivo donde tienes guardada la tarea, puede ser en la computadora, en tu memoria flash, o en cualquier otro dispositivo de almacenamiento.

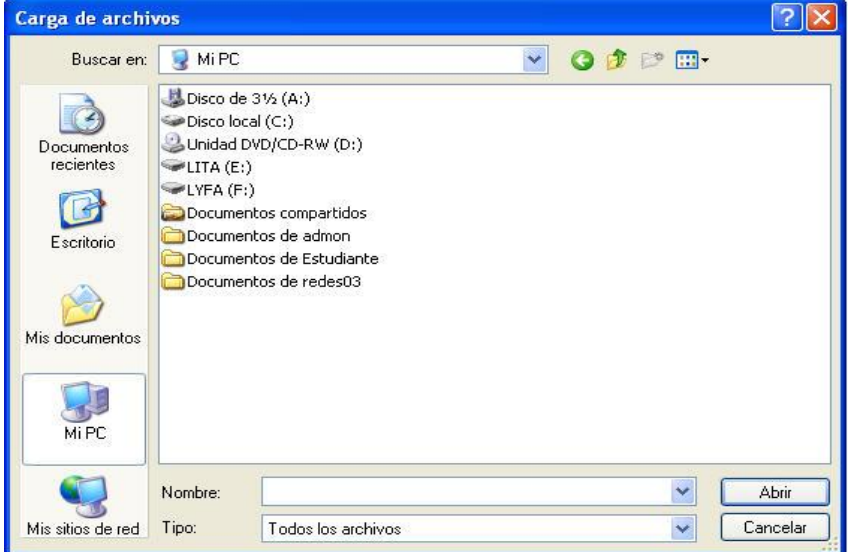

Finalmente solo debes dar clic en el botón "Subir este archivo" y listo, tu archivo se enviará al docente.

#### **Glosarios:**

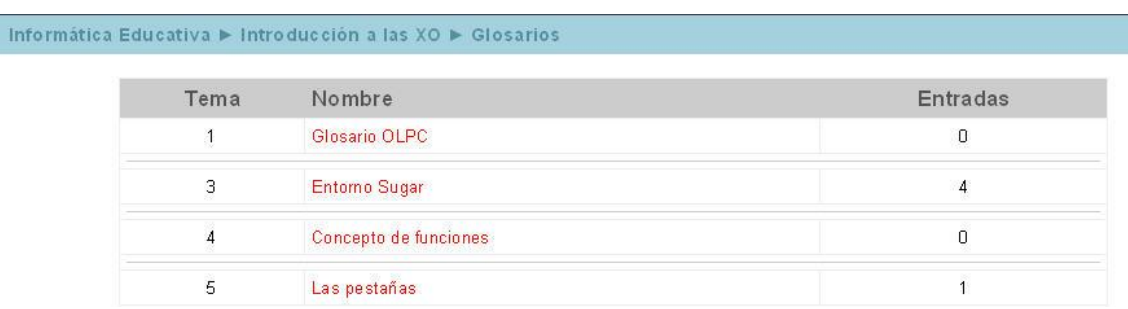

Este tipo de actividad te permitirá crear de manera individual y grupal una serie de conceptos o definiciones sobre determinadas palabras o frases.

A continuación se te presentan una serie de temas a los cuales deberás tomar en cuenta para dar respuestas a las mismas, para ello da clic sobre la opción "Agregar entrada", se te abrirá la ventana de agregar entrada en la cual colocarás un "Concepto", éste será de acuerdo al tema estudiado y en la opción "Definición" colocarás la definición de tu tema.

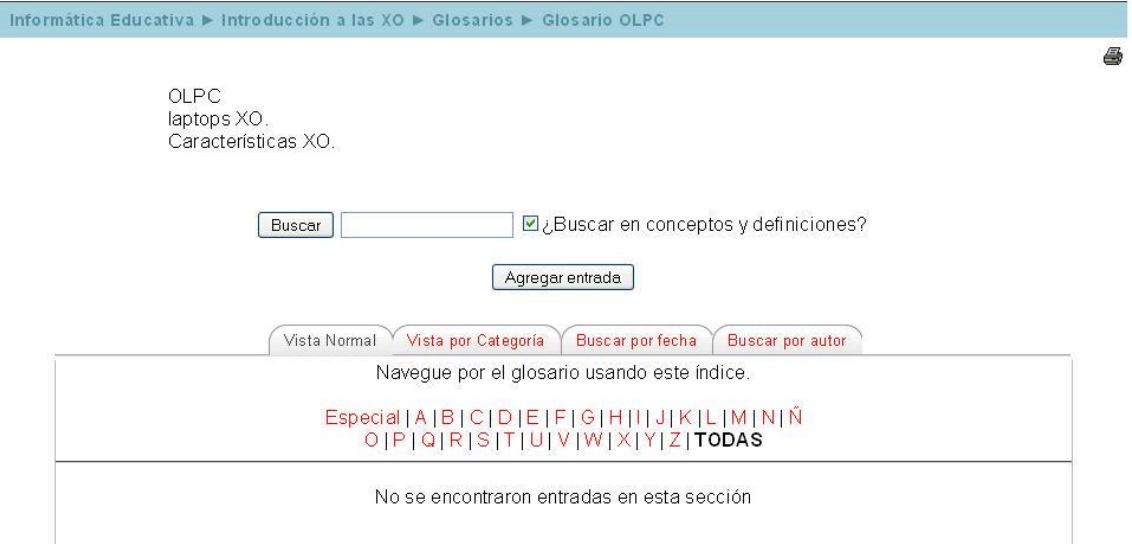

Cuando una persona haya editado o introducido su propio concepto, no podrás colocar ese mismo tema con el mismo nombre colocado, deberás escribir otro título que defina a lo que deseas definir, por ejemplo: supongamos que Lucía colocó su definición sobre la vista Hogar y ella puso como título "Hogar", tú ya no puedes utilizar ese título, sino que deberás escribir otro, como ejemplo: "Vista Hogar"

Finalmente guarda los cambios efectuados al concluir con tu definición, y cuando tú y tus compañeros hayan escrito varias definiciones podrás realizar una búsqueda de todos los conceptos por orden alfabético o por nombre de usuario.

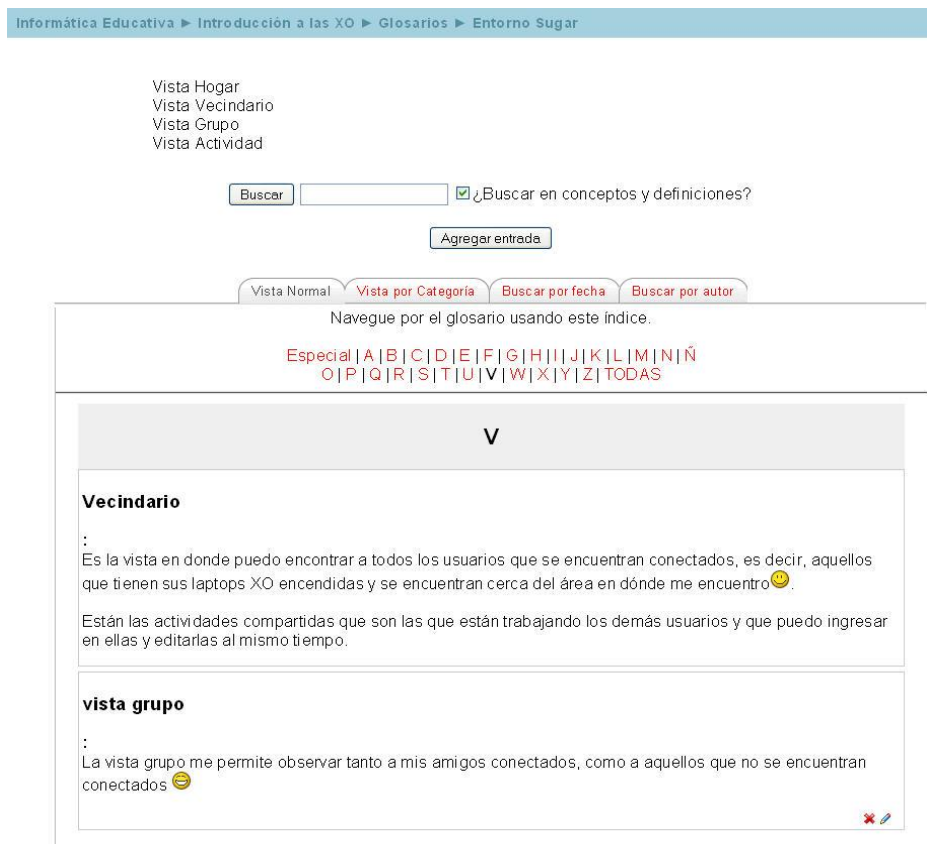

Continuando en la parte lateral izquierda encontrarás las opciones de calificaciones y perfil.

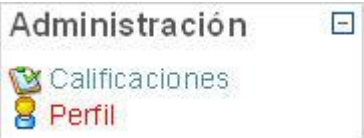

El primero te permitirá observar de manera general las calificaciones que vas obteniendo en cada una de las actividades de evaluación que has realizado.

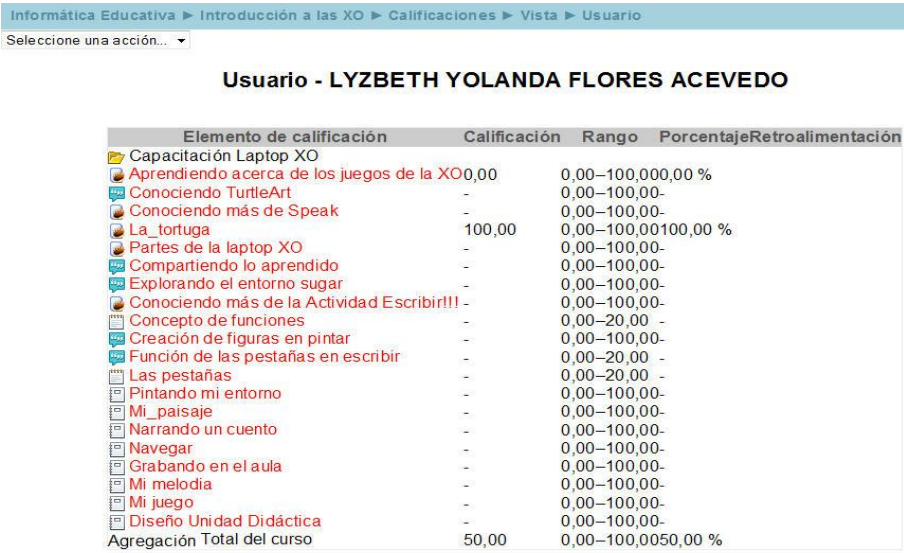

La segunda, te permitirá agregar información acerca de tu persona, como por ejemplo Observar los datos de tu perfil, como País, Ciudad, Dirección de correo electrónico, los cursos en los cuales está inscrito, el último acceso que ha tenido al curso y el rol que tiene, que será el de alumno.

#### LYZBETH YOLANDA FLORES ACEVEDO

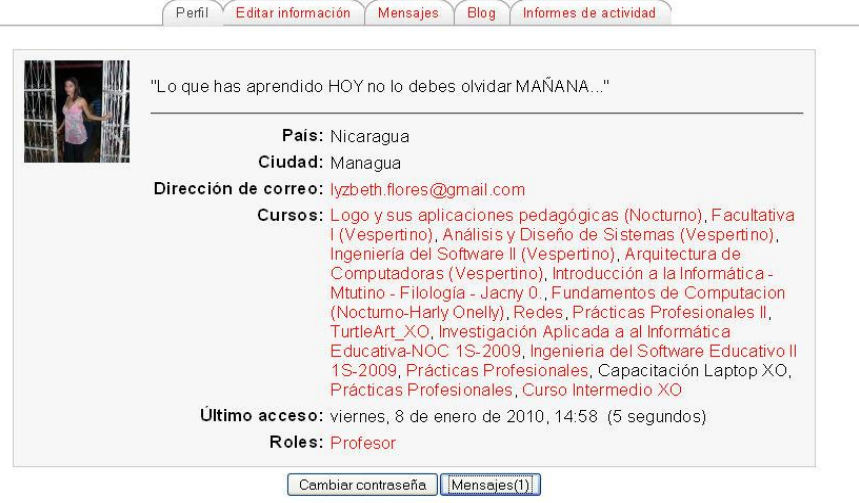